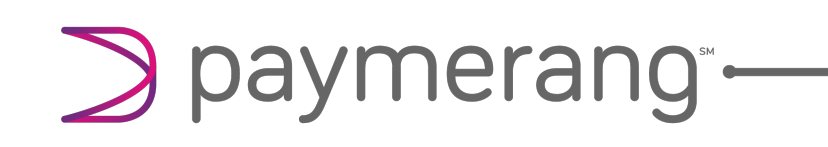

LESLIE THOMASON & LYSSA BACON

### optimizing your paymerang experience

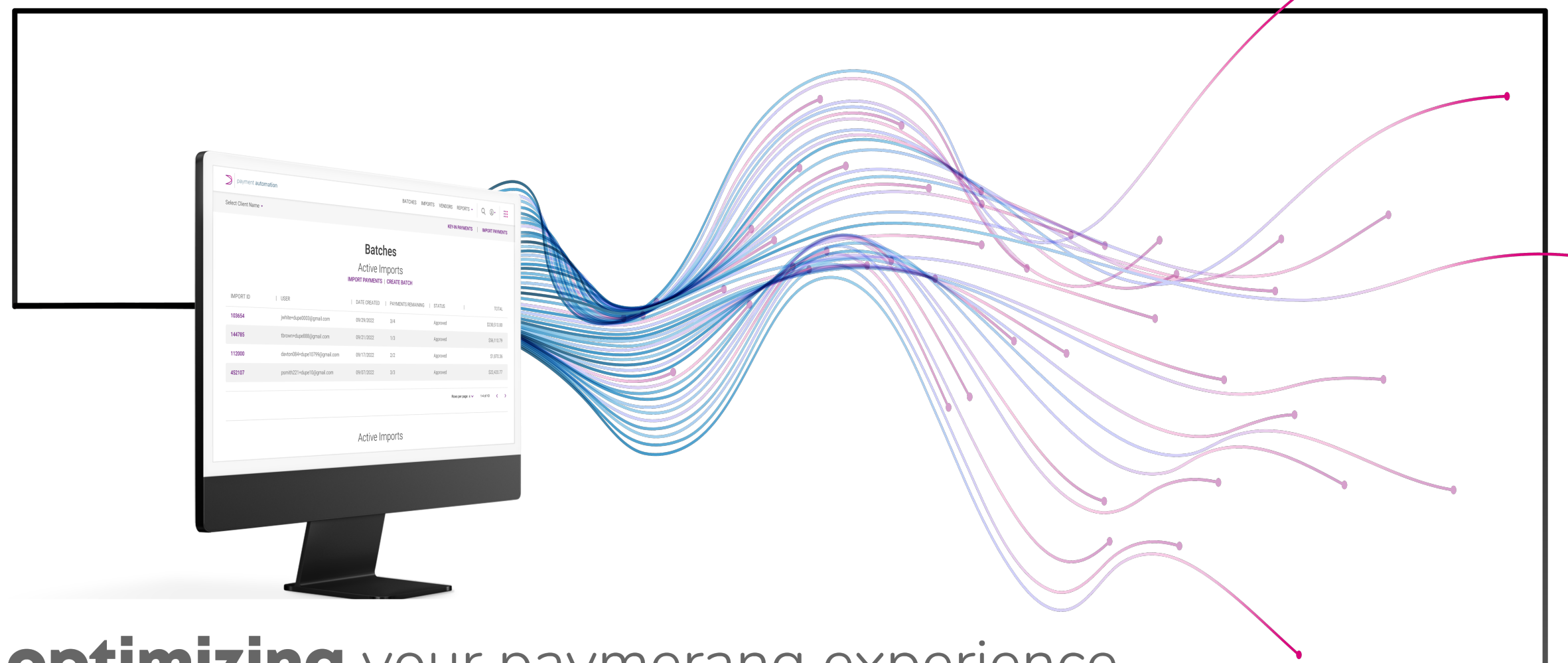

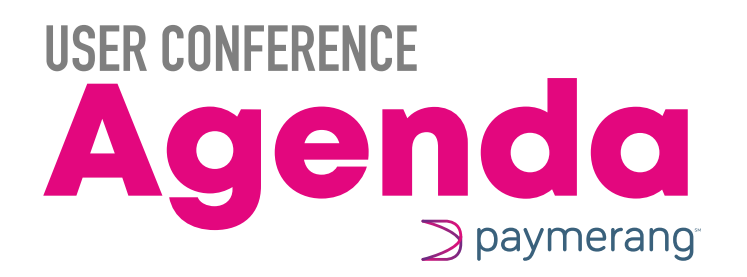

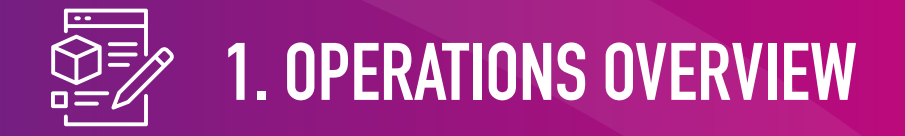

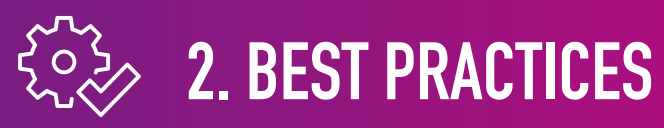

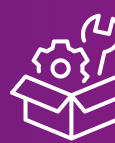

### **3. PLATFORM UTILIZATION**

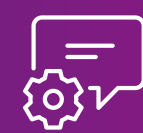

### **4. HOW WE GATHER CLIENT FEEDBACK**

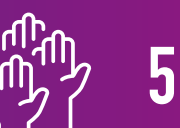

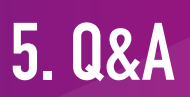

### Operations Overview

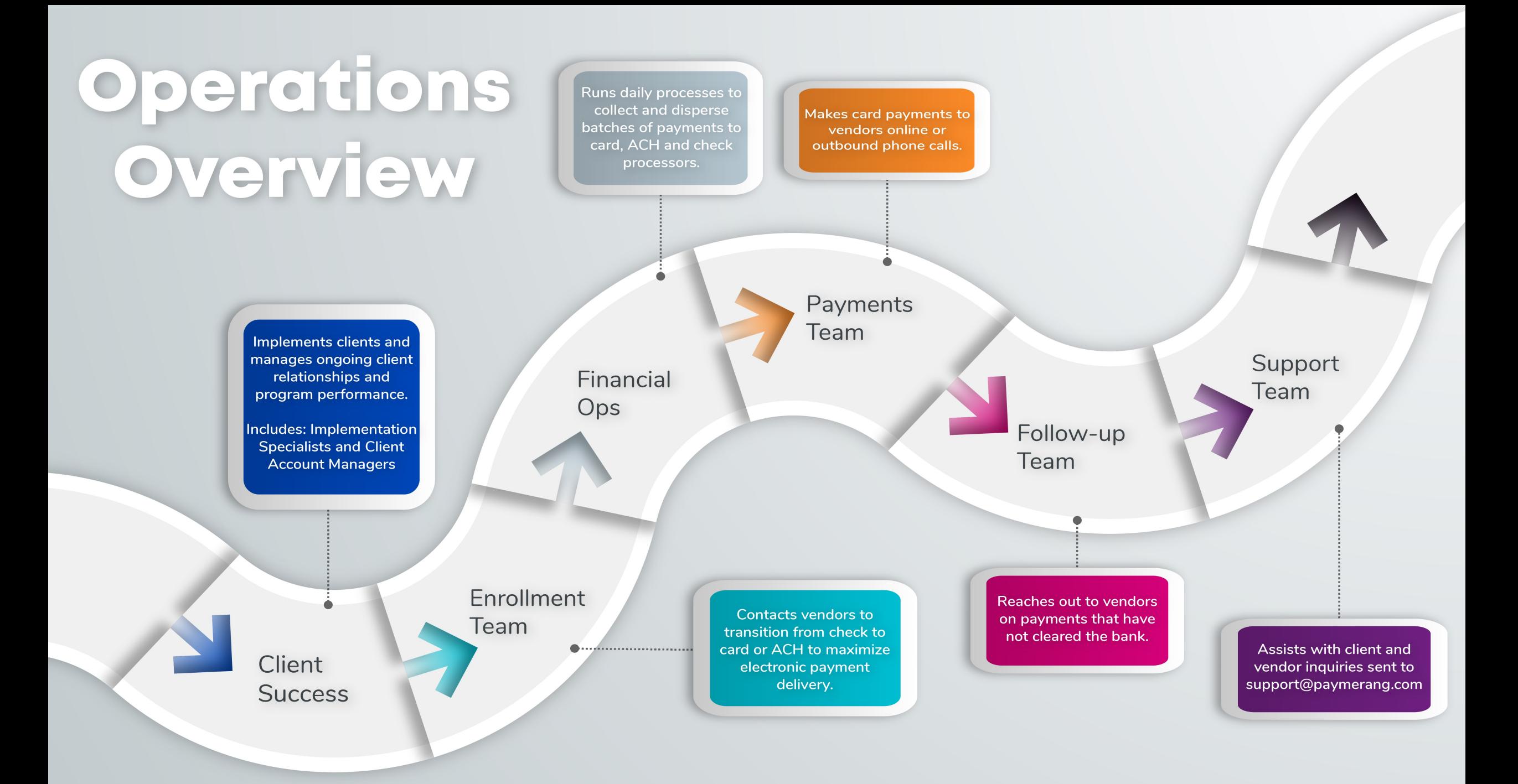

#### Payment Delivery Timeframes:

- Card Attempted within 3 Business Days
	- Outstanding Follow Up Starts After 7 Days
- ACH Posted next business day
	- No Follow Up Required
- Check Mailed the Next Business Day (5-7 Business Day for Delivery
	- Outstanding Follow Up After 28 days

#### Enrollment Process for Non-Network Vendors

- Payment method enrollment occurs when we have an active payment
- Ask if they accept Card for payment
- If Card not accepted, enroll for ACH (direct deposit)
- Default to Check vendor if Card and ACH not accepted

#### Outstanding Payment Follow Up

- Follow up for card and check payments made to business vendors
- No follow up on payments made to individuals
- 7-10 business days to stop and refund a payment

#### \*Do not send vendor banking information\*

Please allow our enrollment team to follow security protocol.

### Best Practices: Vendor Account Information

### How Account Information Impacts Payment Processing

#### Without vendor required information:

- Payment misapplication
- Delayed payment processing
- Late payment fees

#### With vendor required account Information:

- Ensures the vendor can accurately apply payment to correct account
- Reduce and/or eliminate misapplied payments and account reconciliation issues between multiple accounts
- Reduces settlement time Providing all the necessary information required to pay can reduce the time spent to complete a single payment
	- Allows for one-touch payments
	- Reduces the number of invoice requests
	- Eliminates the delays caused by requesting missing or additional required information
	- Allows us to maximize card payments and increase rewards

### Common Account Information Required

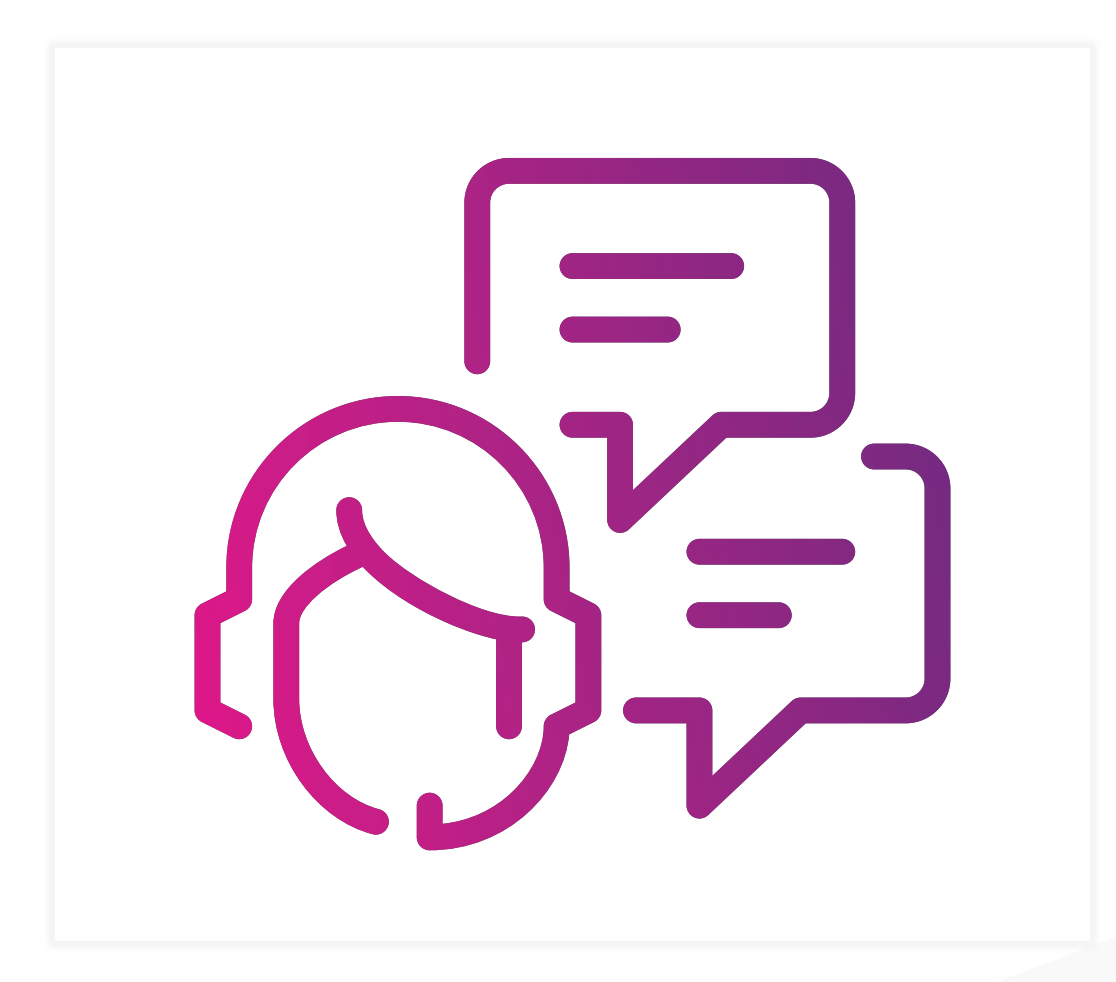

- Full Account Number
- Full Invoice Number
- Customer Number
- Order Number
- Client ID
- Billing Zip Code
- Accurate Amount

\*Specific required information varies by vendor\*

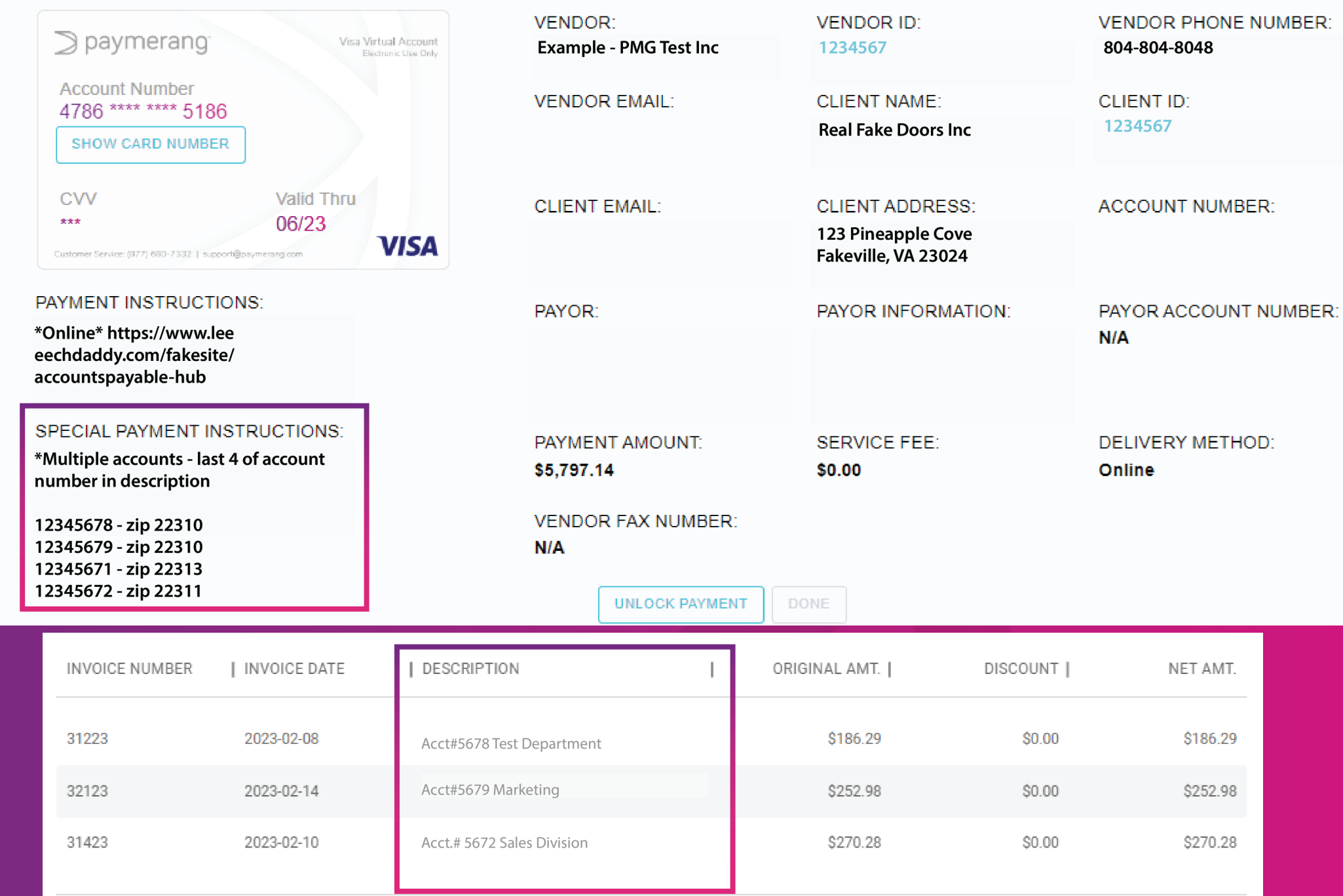

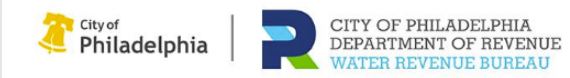

**City of Philadelphia**  $(215) 685 - 6300$ **D** website

**Next** 

#### A message from City of Philadelphia

Sign in to MyPhillyWaterBill to pay using your checking or savings account, view your bill, and sign up for paperless billing and AutoPay.

Thank you for using the new City of Philadelphia Water Revenue Bureau online water payment system. To make a payment using your debit or credit card for a fee you will need the 9-digit Water Access Code found on your water bill.

If you need to request a copy of your bill, email MyPhillyWaterBillHelp@Phila.gov or call (215) 685-6300.

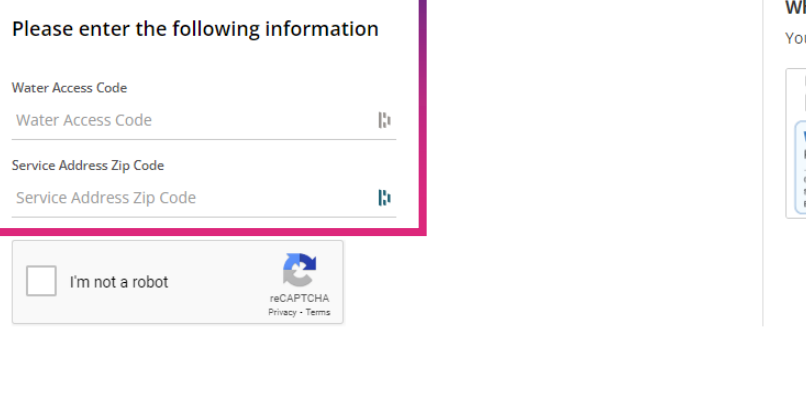

here is my water access code?

our water access code can be found on your recent bill.

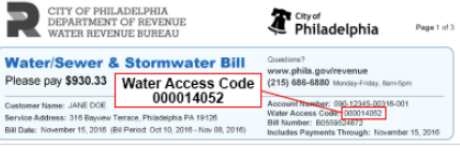

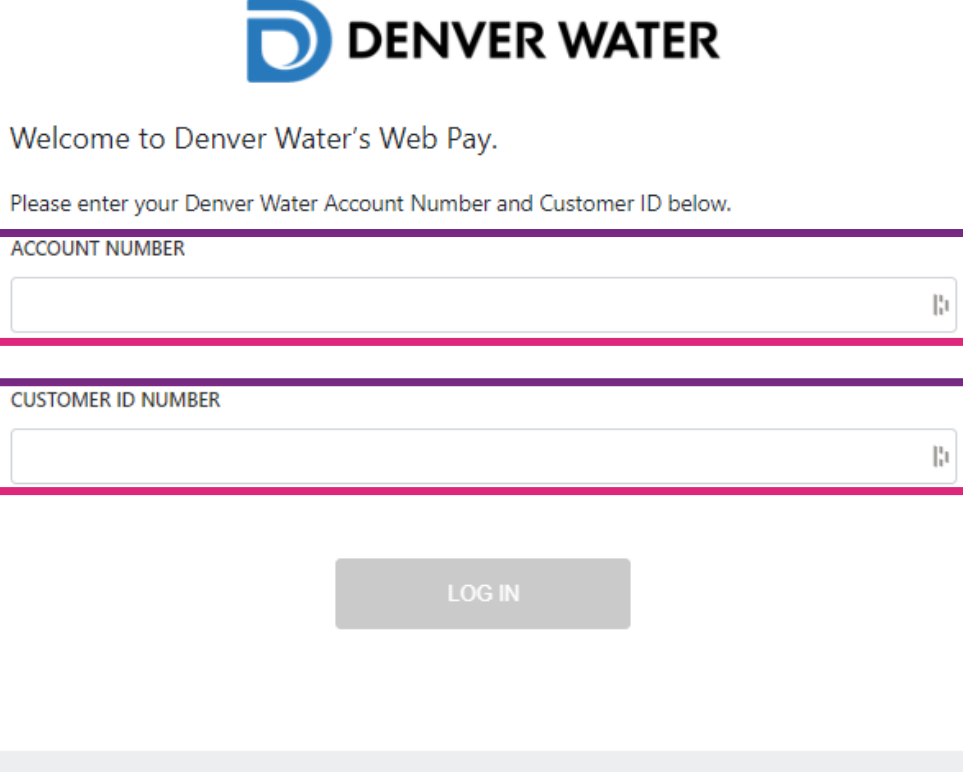

#### Vendor Details

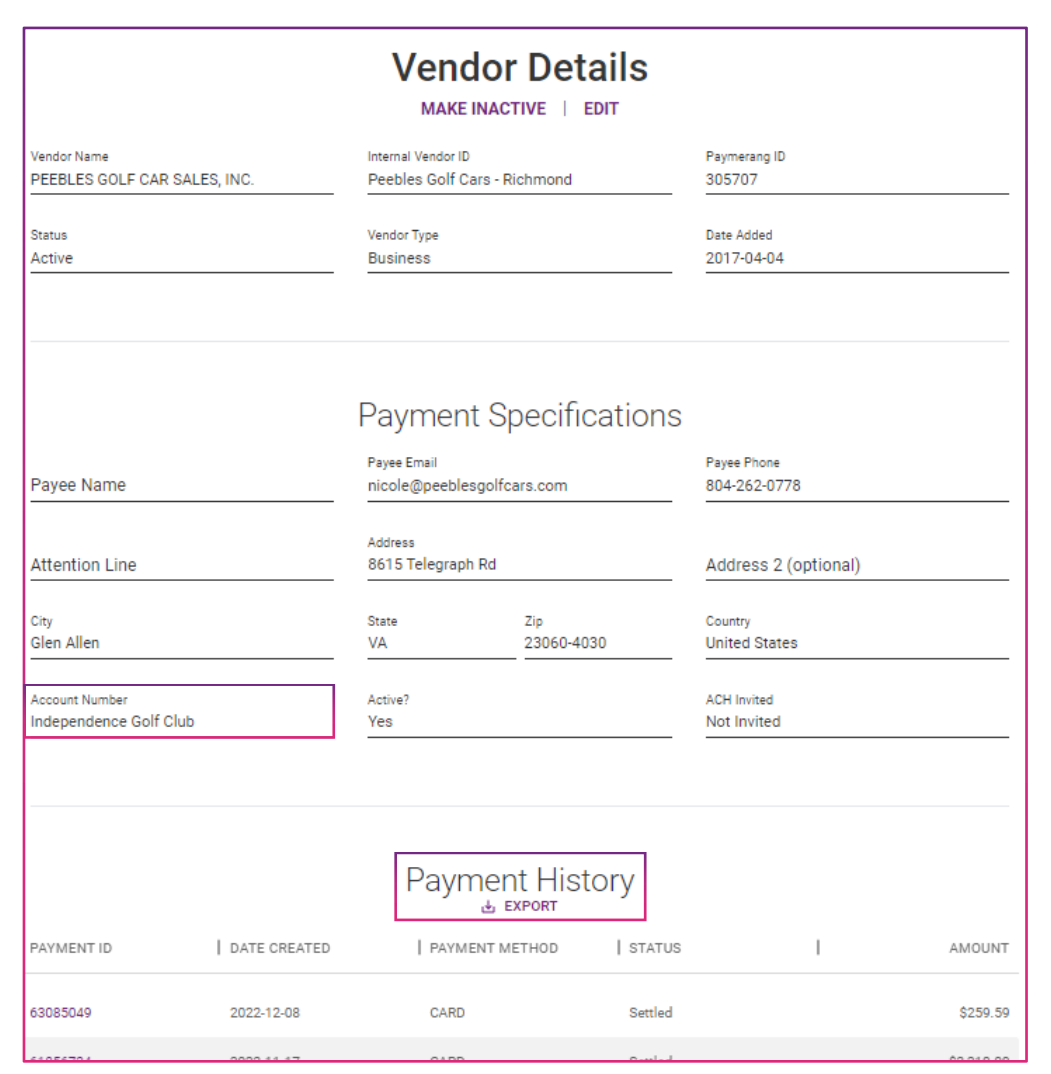

#### Fields that Clients can Update:

- Payee Address
- Internal Vendor ID
- Account Number

#### Fields Support can Update for You:

- Vendor Name
- Vendor Contact Information

#### Account Number(s):

- Multiple Keyed into Description Field when Entering Invoices in ERP
- Single Saved in Paymerang Vendor Record

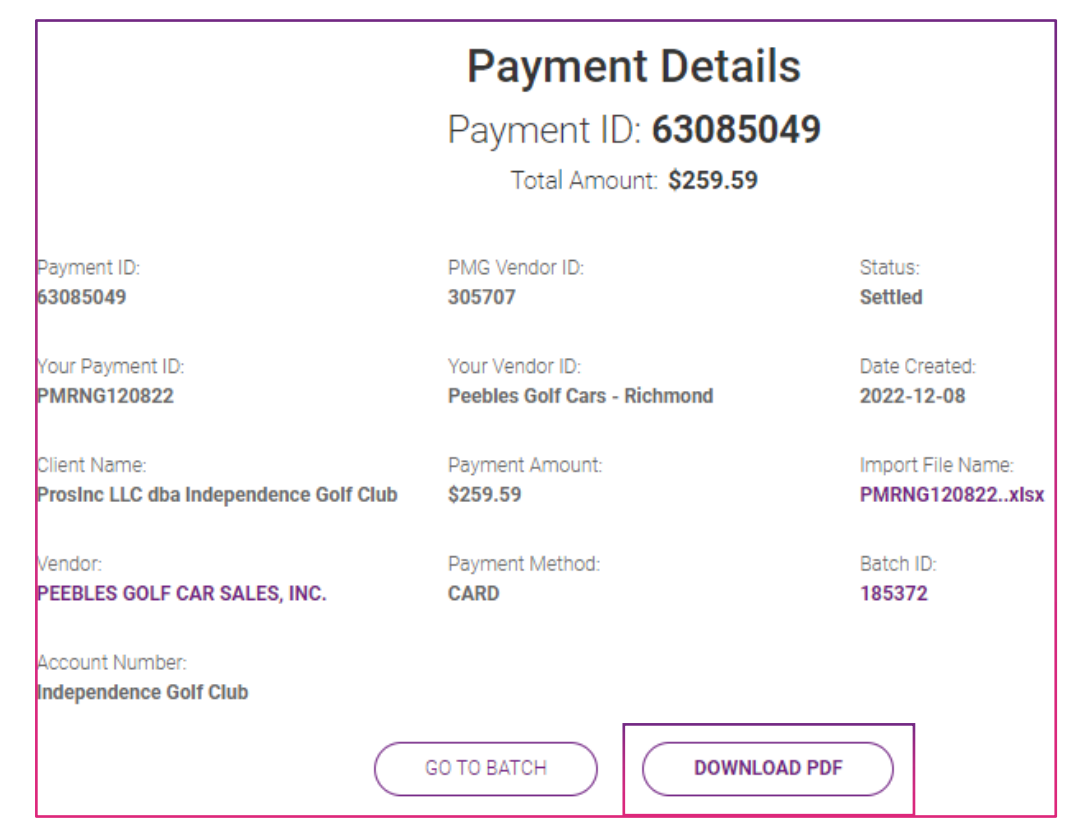

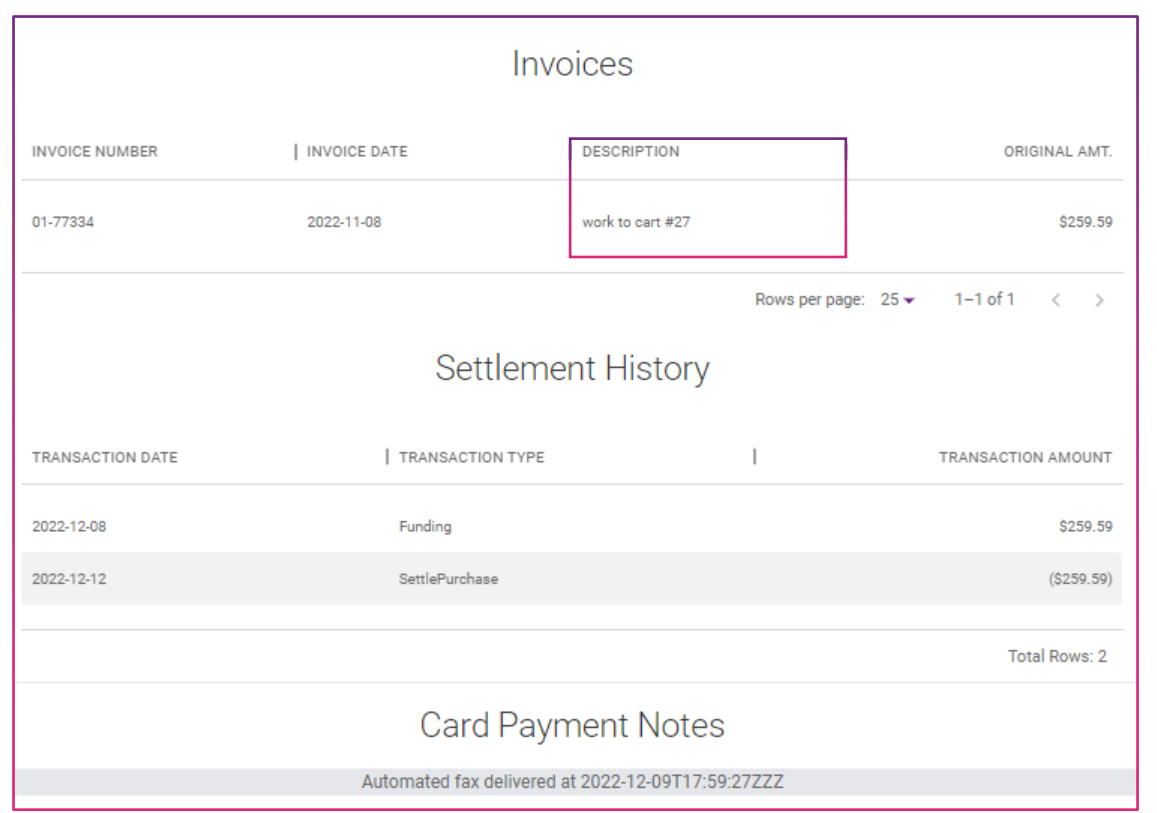

### Utilizing Payment Automation Features

### Global Search Bar

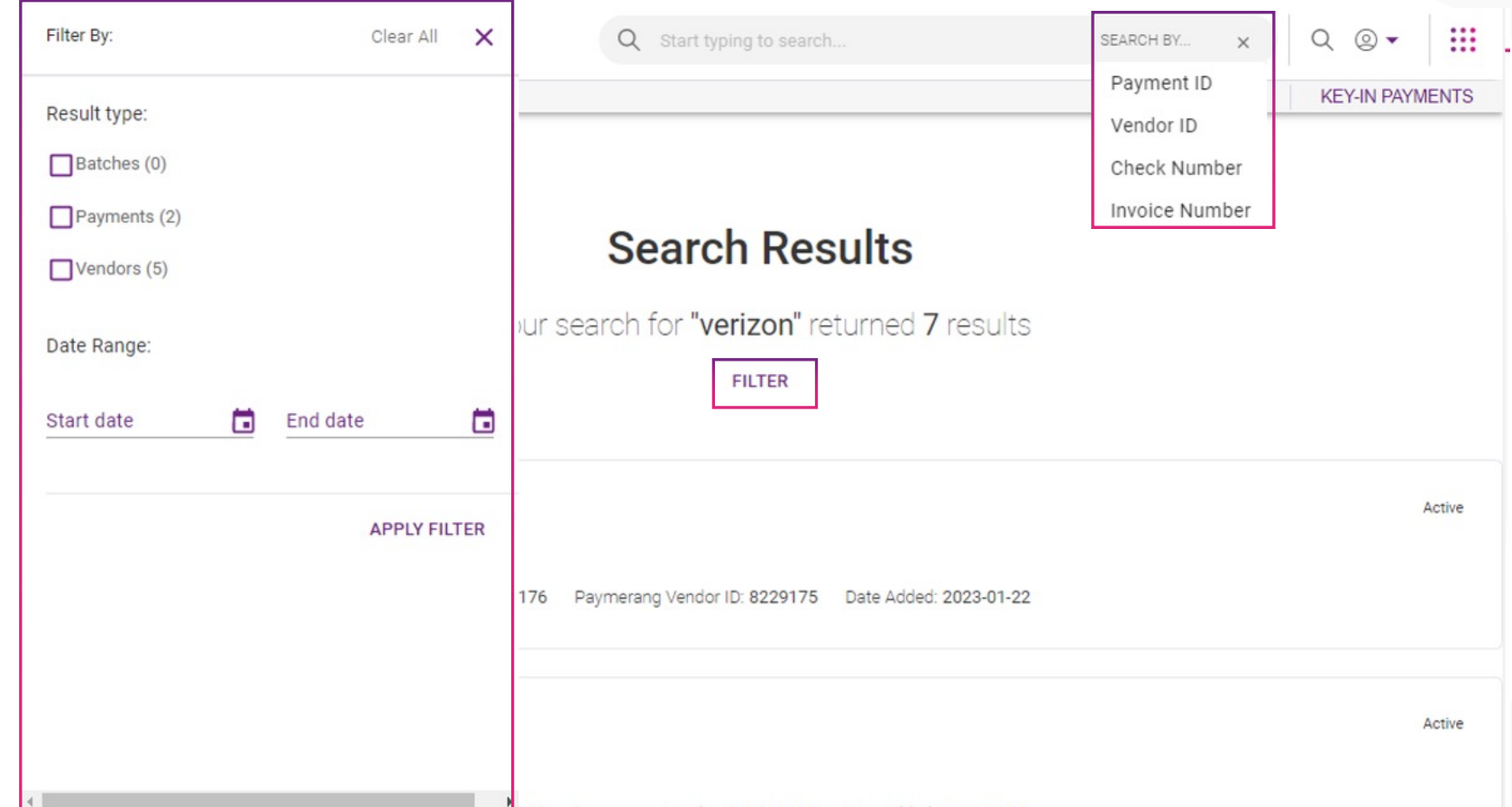

#### Search Criteria Examples:

- Vendor Name
- Vendor ID (Internal ID or Paymerang ID)
- Payment ID (Internal or Paymerang ID)
- Payment Amount
- Invoice Number
- Payor Name (if applicable)

*\*Global Search will populate and display all results. Results are ordered by result type: Vendors, Payments, and Batches. Click on the result card to view the details.*

### Payment Status Report

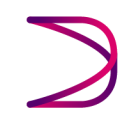

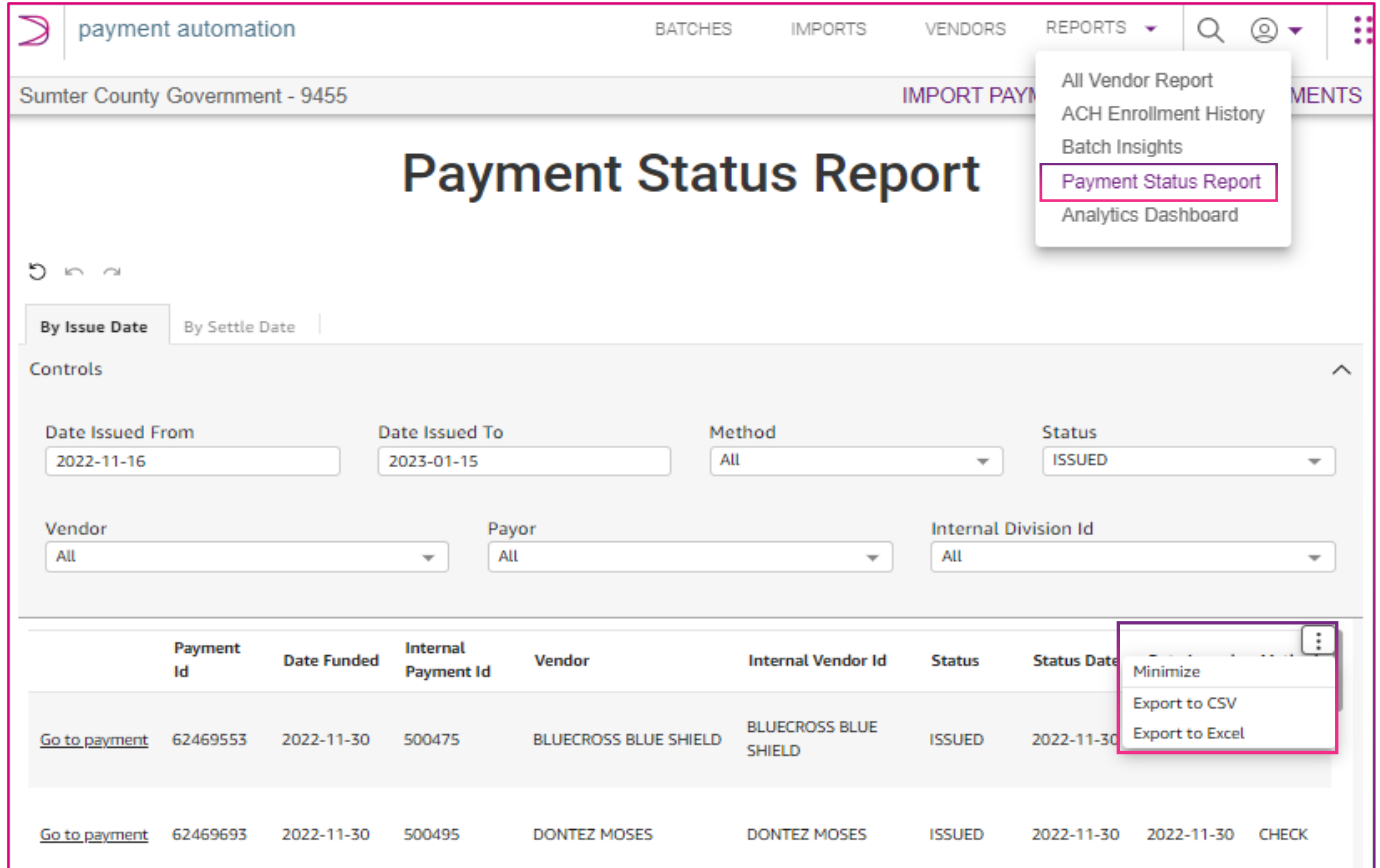

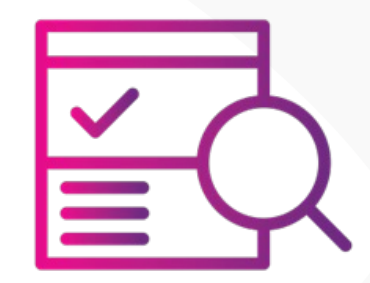

#### Report Results

- Select date range of 30 90 days to locate payments at risk of going stale
- "Issued" can be assumed "outstanding"
- Results based on date the payment status changed

### Attaching Documents to Payments

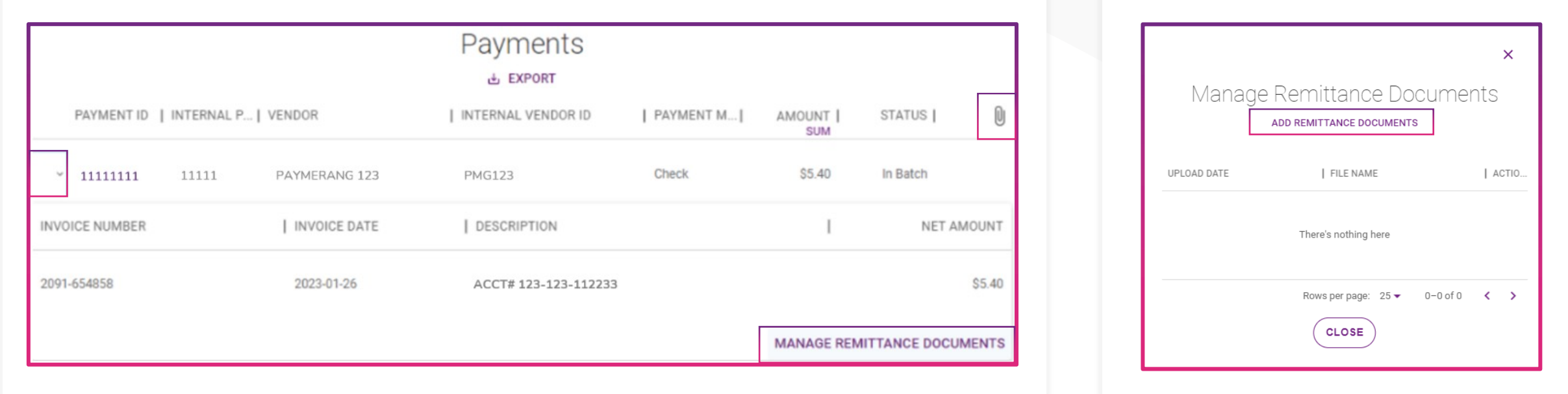

To attach a .pdf document to a check payment (typically a copy of the invoice or any supporting documentation you wish to have sent with the check):

- Click on the down caret next to the Payment ID, this will reveal the details of the payment
- Click on MANAGE REMITTANCE DOCUMENTS
- This opens the "Manage Remittance Documents" window where you can add, edit, or remove attachments to this payment.

Once a file has been attached to a payment, you can view the upload date and file name

You also have the option to Remove the file, View & Download it or Add another document

### Analytics Dashboard

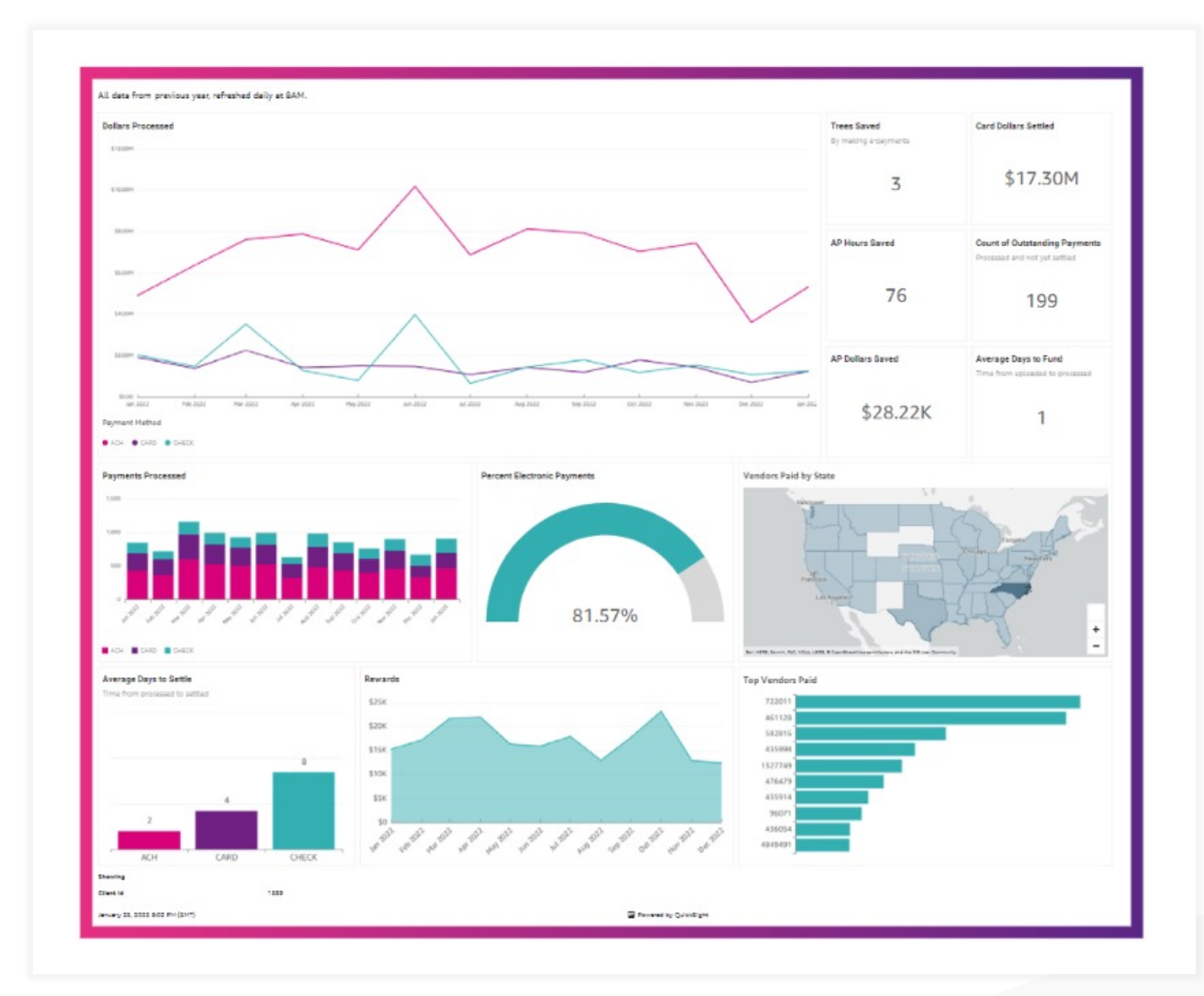

#### Additional data points included:

- Dollars Processed
- Payments Processed
- Percentage of Electronic Payments
- Vendors Paid by State
- Card Dollars Settled
- Average Days to Fund
- Trees Saved
- AP Hours Saved
- AP Dollars Saved

### How does Paymerang gather feedback?

### customer feedback

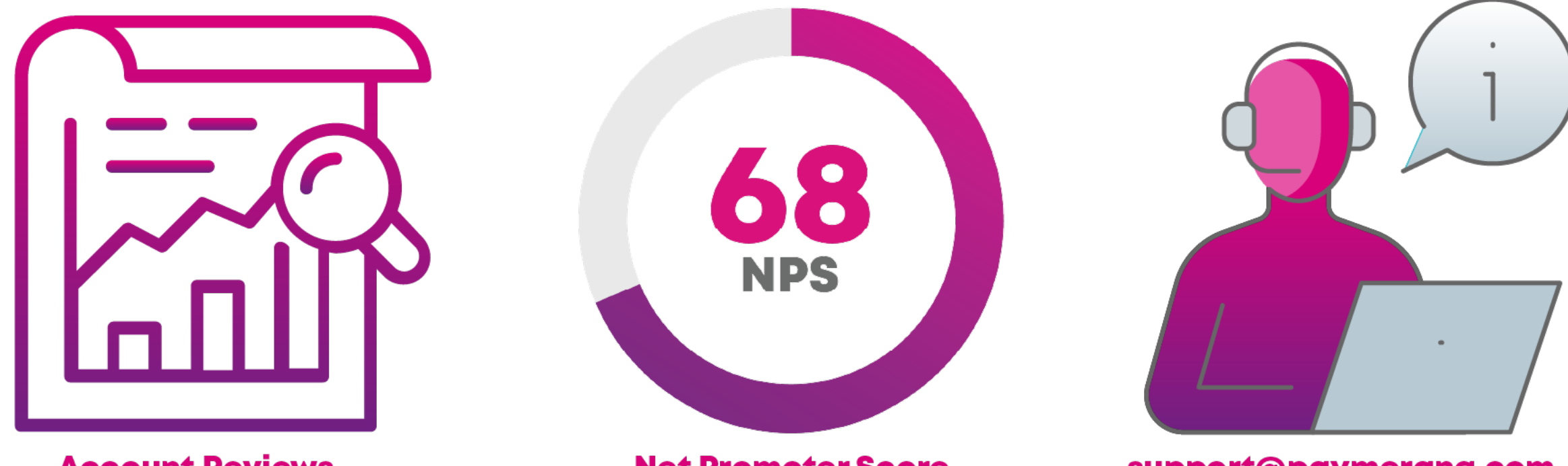

**Account Reviews** 

**Net Promoter Score** 

#### support@paymerang.com

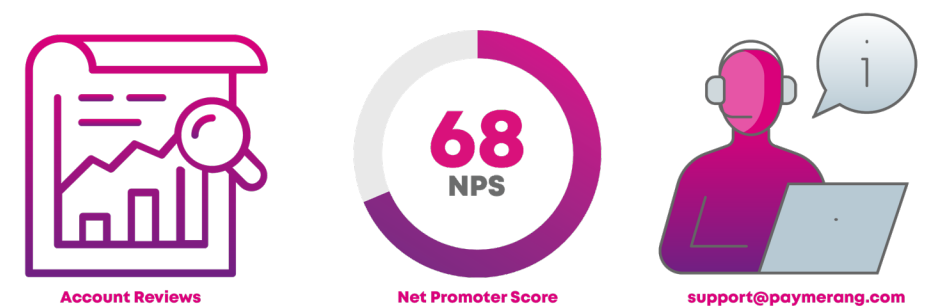

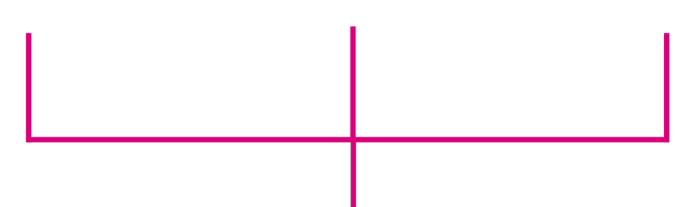

**Paymerang Considers and Implements Feedback** 

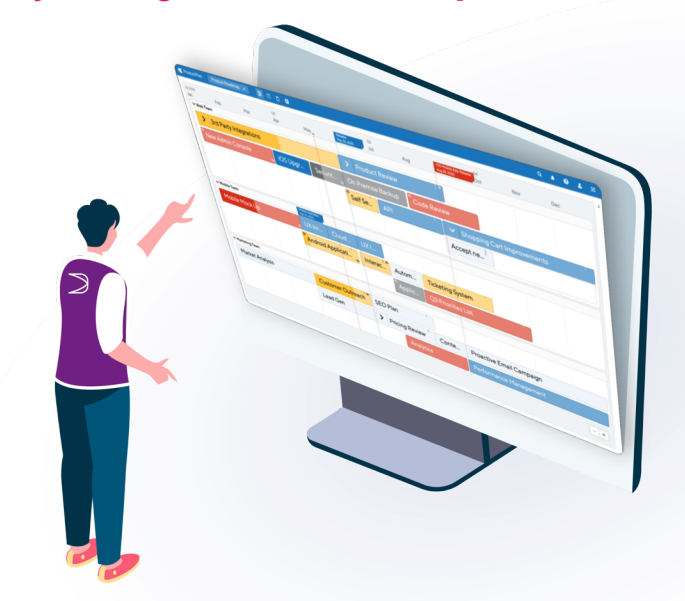

### implementing customer feedback

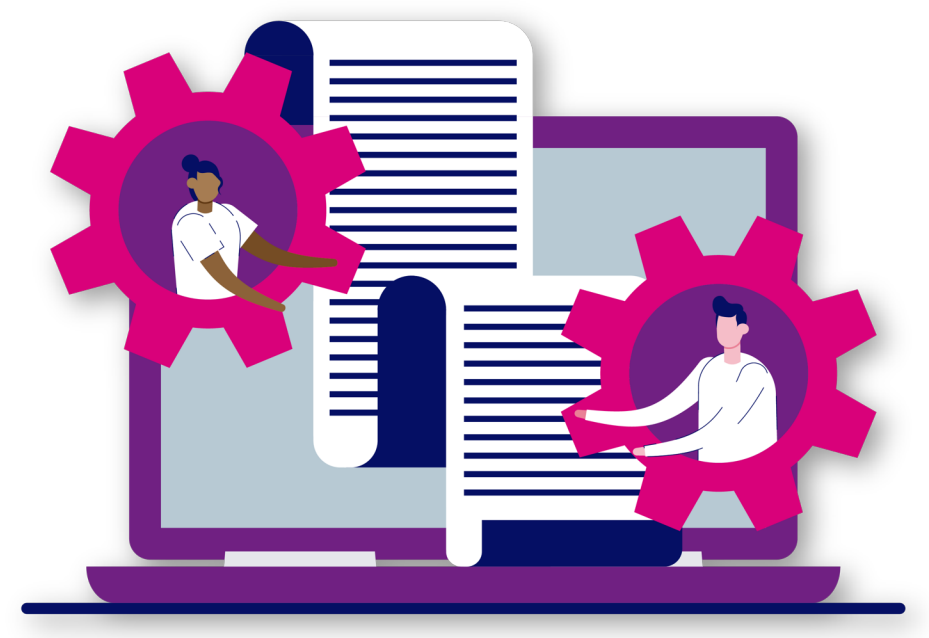

**Clients are Able to Utilize New Features!** 

# OFFICE HOURS Mondays, 4:00pm-5:00pm EST

\*Paymerang does not operate on most Federal Reserve holidays

### The Fundamentals of Fraud Prevention

**D** paymerang | a fraud prevention training webinar

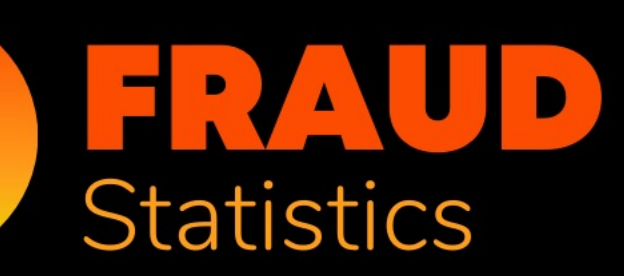

# **VENDOR IMPERSONATIONS TOTAL EXPOSURE OVER \$5.8M**

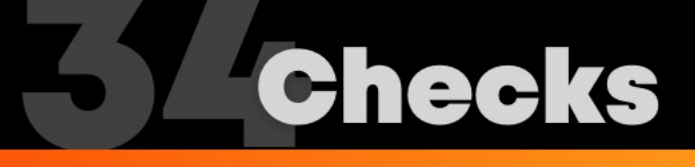

**Total Exposure:** \$184,000

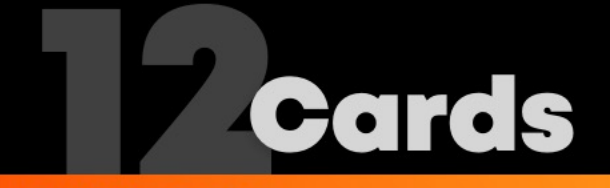

**Total Exposure:** 

50 M SAVED

Estimated to have saved other organizations over \$150 million by collecting the fraudulent account information and sending to law enforcement.

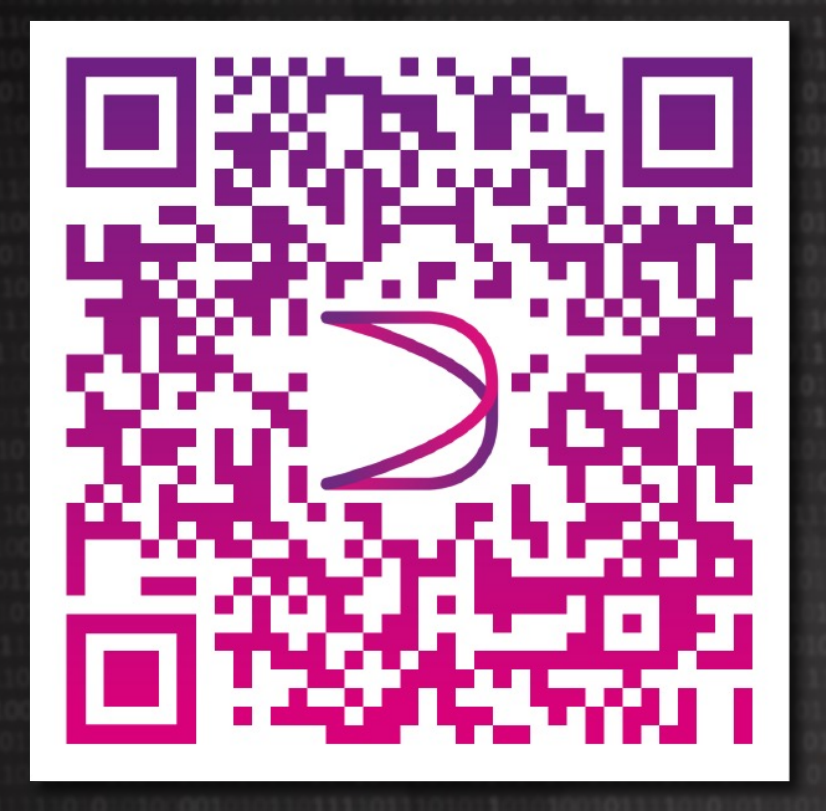

### Scan to take the **FRAUD VULNERABILITY** OUZ

### a matter of when, not if

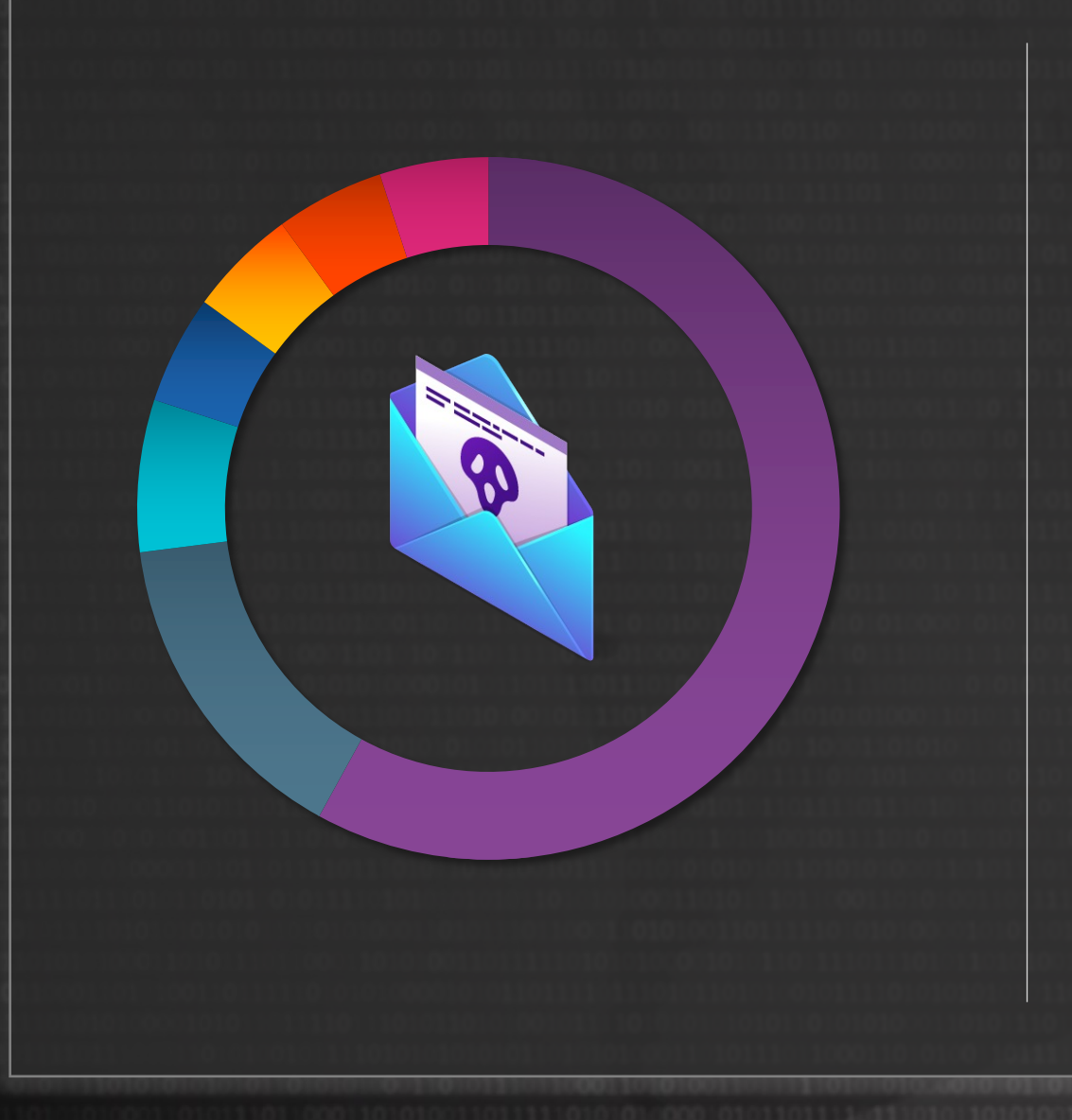

#### Departments Most Vulnerable to Being Targeted by BEC Fraud

(Percentage Distribution of Organizations)

58% - Accounts Payable 15% - Treasury 7% - CEO, COO, CFO or other C-Suite Executive 5% - Procurement/Sourcing 5% - Human Resources/Payroll Dept. 5% Accounts Receivable 5% - Other

Source: 2021 AFP Payments Fraud and Control Survey Report

### payment methods impacted by fraud

### Payment Methods Subject to Attempted or Actual Fraud

(Percent of Organizations)

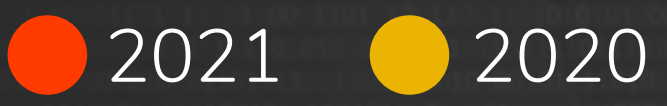

66% 66% Checks 37% 34% ACH Debits 3% 3% ACH Credits

Source: 2022 AFP Payments Fraud and Control Survey Report

### virtual cards are a safe option

**IN 2021, 66% OF COMPANIES PAYING BY CHECK EXPERIENCED REAL OR ATTEMPTED FRAUD, COMPARED TO ONLY** 

> **3% WHEN PAYING WITH** SINGLE-USE VIRTUAL CARDS

### protect yourself from check fraud

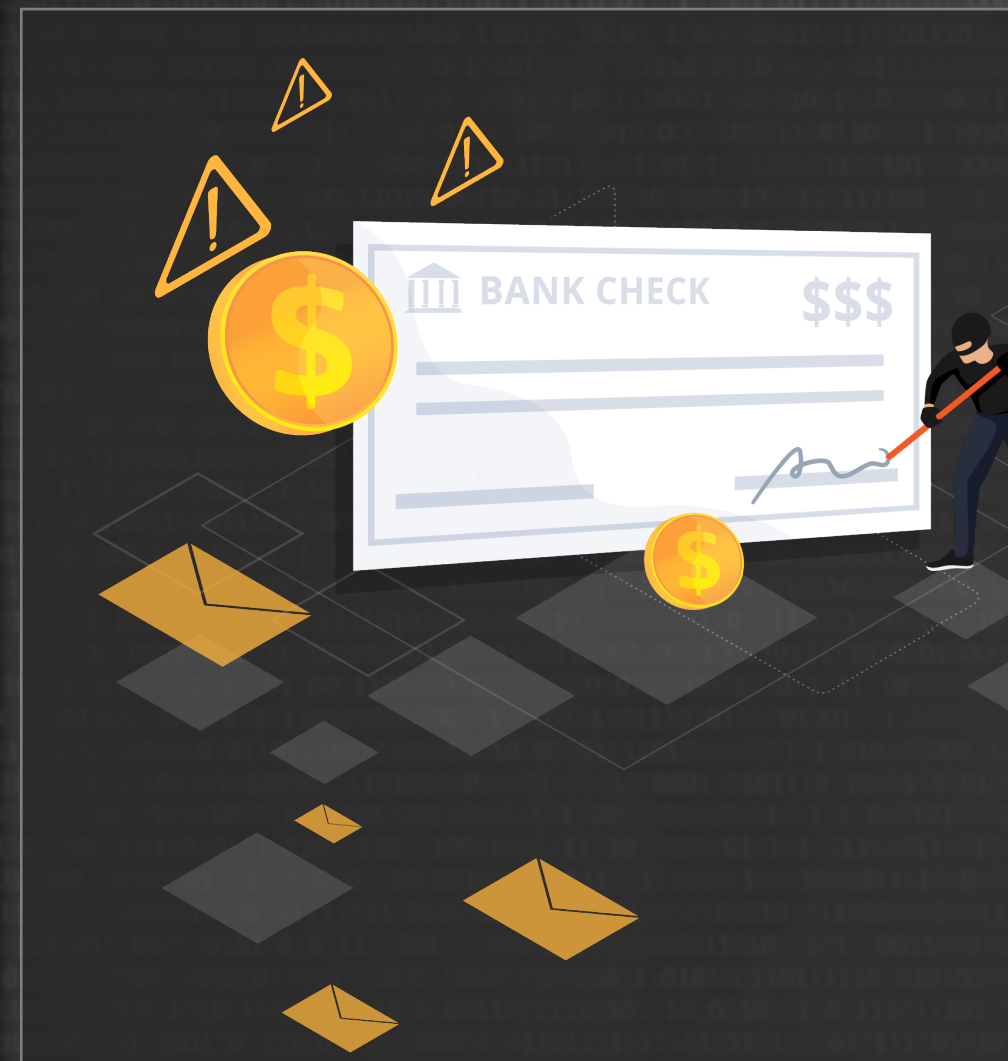

### **PAYMENT FRAUD:**

- Chips Away at Corporate Profitability
- Jeopardizes Your Reputation
- Consumes Staff Time With Remediation
- Puts Your Business' Viability At Risk

fraud in the news

#### **Texas School District and Former** CFO Charged with Fraud from \$20 Million Bond Sale

Ransouware is an ever-evolving form of molware designed to encrypt files on a divice, rendering as<br>files and the systems that rely on them unusoble. Malicious acters then demand rations in exchange decryption. These resources are designed to help individuals and organizations,a wreselv innaethruisess speechs

### **FRAUD MAY HAVE HIT S650M; STATE RECOVERS S333W**

### **MOUNT SAINT MARY COLLEGE CONFIRMS** DECEMBER RANSOMWARE ATTACK

### VIRGINIA HIGH SCHOOL HAD \$600,000 **PHISHING SCHEME**

### learning objectives

#### Key Threats

Three Types of Fraud

### Practical Steps<br>You Can Take

### key threats of fraud

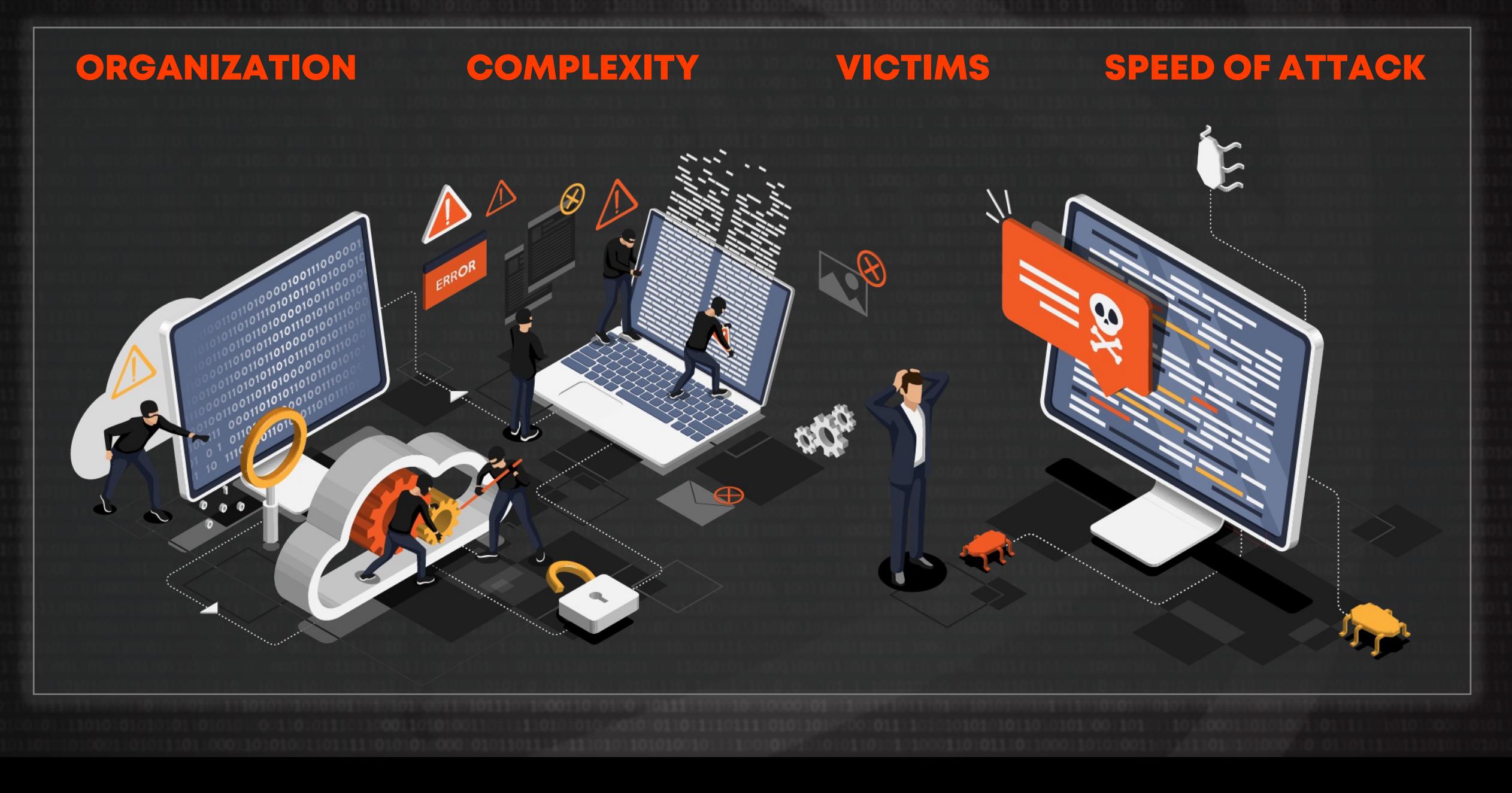

### three types of fraud

#### BUSINESS EMAIL **COMPROMISE**

VENDOR IMPERSONATION

 $INVOICE = 1$ 

PHISHING

6

### What is Business Email Compromise?

Scam artists use emails to dupe accounting departments into transferring funds to illegitimate accounts.

Fraudsters spoof URLs and send emails pretending to be vendors or company senior management requesting either a change in bank account information or a transfer of funds to a fraudulent account.

### **BEC statistics**

OF<br>PRACTITIONERS **INDICATE BEC THE PRIMARY SOURCE OF FRAUD ATTACKS AT THEIR ORGANIZATION** 

2021 AFP Payments Fraud And Control Report

O OF ORGANIZATIONS **REPORT FRAUDSTERS ACCESSED ACH CREDITS USING BEC IN 2020** 

### 54 O COMPANIES

**EXPERIENCED A FINANCIAL LOSS AS A RESULT OF THESE EMAIL SCAMS OR THE FBI REPORTED THAT BEC SCHEMES RESULTED IN APPROXIMATELY** \$1.8 BILLION LOSSES

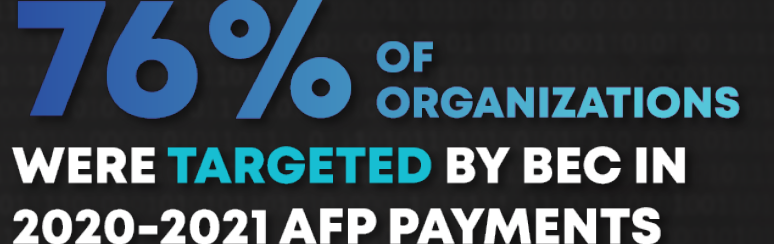

**FRAUD AND CONTROL REPORT** 

#### New message

------------ Forwarded message -------------From: Martie Sherlock <Msherlock@5thstreetcatering.com Date: Thu, Sep 2. 2021 at 1:04 PM Subject: Invoice for 5th St. Catering 8/30/2021 : E62693

Please do not process CHECK payments, We are having some error issues wit has made us loose count on payment records. we cannot cash checks at the We want all payment sent to us via Ach Transfer only.

Please see attached for our ACH bank account information for payment, kind system for future reference.

Await your response

Thank you,

Send

**Martie Sherlock** 5<sup>th</sup> Street Catering 3506 Davis Street New Kelton, PA 40835 215.290.7594 ext. 13

### What is Vendor Impersonation?

Fraudsters send fake emails to companies asking for payment  $\blacktriangleright$ 

# vendor impersonator persona ABCD **AGGRESSIVE BOUNCING CLUELESS DESPERATELY HASTY**

### **S** sign of a fraudster

### AFRAUDSTER MIGHT USE JOHN. KELLY@COMPONY.COM (AN EXTRA "O" IN COMPANY) INSTEAD OF JOHN.KELLY@COMPANY.COM TO TRICK **VICTIMS INTO THINKING THEIR EMAIL IS LEGITIMATE.**

#### New message

From: Shirille Jackson <s.jackson@pharmakinexx.com> Sent: Thursday, November 11, 2021 10:03 AM

Subject: [External] Invoice 3076 from Pharmakinnex, Inc. PO#01-2006 Q4 Expan. Ext.

Goodmorning,

We would like you to pay this outstanding invoice and our future invoices to our new banking details via ACH Payment. Please let me know if you have an ACH form for us to fill out or should I just email you our banking information.

Thank you,

Shirille

Send

Shirille Jackson

PharmaKinnex 330 Milltown Road East Brunswick, NJ 08816 732-613-4422 ext. 114

#### s.jackson@pharmakinnexx.com

Life isn't about waiting for the storm to pass....

It's about learning to dance in the rain!

This e-mail transmission may contain confidentiality or legally privileged information that is intended only for the individual or entity named in the e-mail address. If you are not the intended recipient, you are hereby notified that any disclosure, copying, distribution or reliance upon the contents of this e-mail is strictly prohibited. If you have received this e-mail transmission in error, please reply to the sender and then please delete the message from your inbox.

Please consider the environment before printing this e-mail.

### What is Phishing?

Fraudsters send a fake message designed to trick a victim into revealing sensitive information so the attacker can expose the victim's device to malicious software, get their credit card information and passwords.

#### New message

R

#### 〈⑫

 $\chi$   $\times$ 

i fi

 $1.17$ 

**HILLAT&T LTE** 

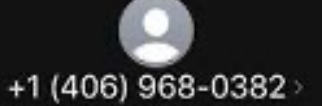

2:18 PM

**Text Message** Today 1:47 PM

#### Apple Support

Unusual Activity in your Apple-ID. Update your Account to protect your personal information.

https://tr.im/1Trmg

Alex Chamberlain <alexc3675@gmail.com> Thur 1/30/2020 12:03 PM

Chris Cartwright <chrisc@foxtrot.com>

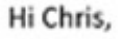

**Urgent task completion** 

Due to the ongoing COVID19 pandemic, I am currently out of town and need you to handle a gift card purchase request on my behalf. We need to present some Amazon gift cards to Quarantine Centers as a charity donation.

Please confirm by email if you are available for further instructions. You will be reimbursed.

Thanks, Alex CEO, Foxtrot

Send A.

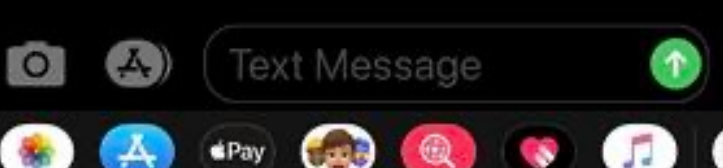

### practical steps

#### AS LONG AS THERE IS MONEY AND VALUABLE DATA, THERE WILL BE **FRAUD ATTEMPTS AND THREATS TO SECURITY**

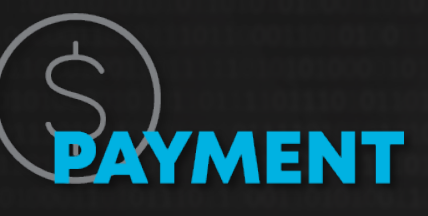

- Positive pay
- · Use one-time use, preloaded virtual cards
- Encrypt account information
- Verify vendors before making changes
- Limit employee access
- Require approval for changes

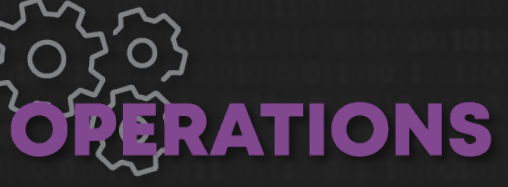

- Clean desk and secure documents
- · Utilize certified shredding service
- Verify anomalous changes
- Assign fraud scores
- Suspicious links and fraudulent email detection training
- Multiple approvals
- Single payment limits
- Segregation of duties
- Job rotation and cross training
- Defined access controls

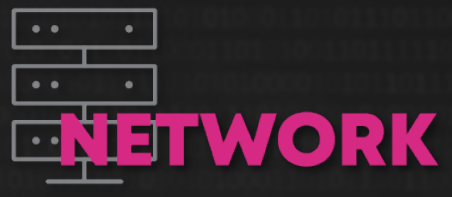

- Antivirus Software and whitelisting technology
- Vulnerability management program
- Security posture scanning
- · Software patching
- Expert penetration testing
- Spam and phishing defenses
- Email encryption
- Multi-factor authentication

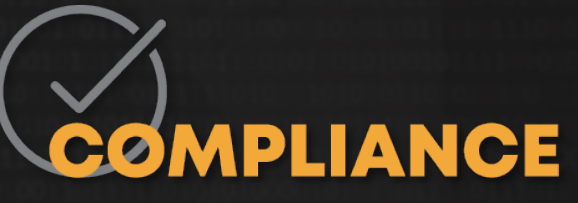

- NACHA read it, learn it, train it
- . Do not store banking data if you can avoid it
- PCI Secure cardholder data
- SOC 2 Security controls for integrity and confidentiality
- OFAC Know your vendor and where your money is going

# **Spaymerang**

Product

### MEREDITH BUNKER

#### **VP, PRODUCT & MARKETING**

### PRODUCT TEAM ERYN EDDY

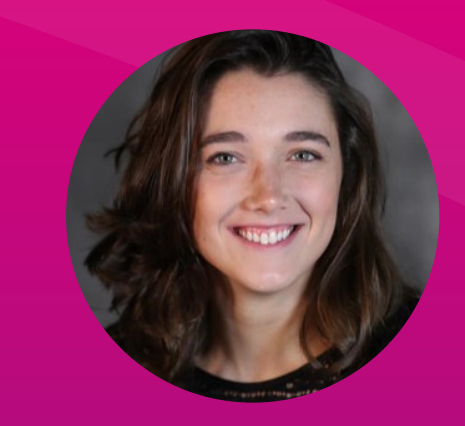

**Product Manager**

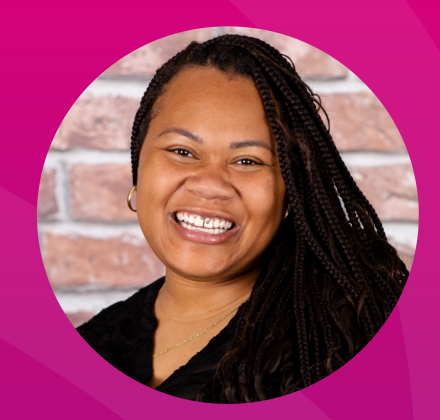

JESS DAVIS **Product Manager**

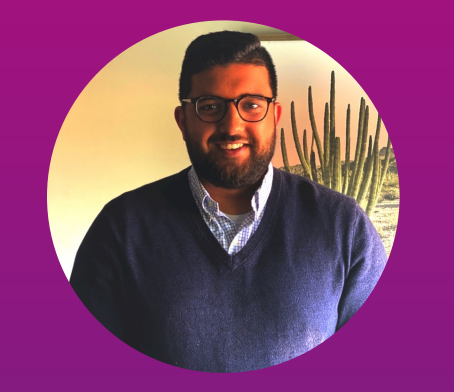

ALI SIDDIQUI **Product Owner**

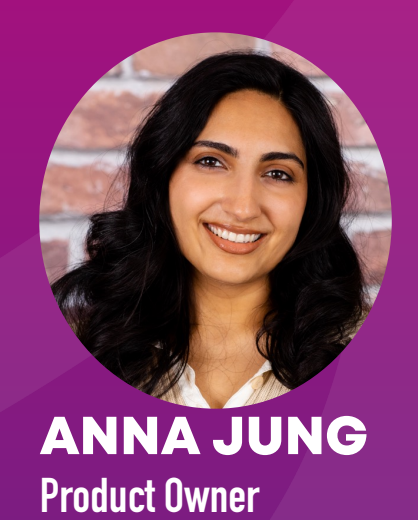

- Dollars processed
- Payments processed
- Top vendors paid
- Percentage of e-payments
- Average days to settle
- AP hours dollars saved
- AP dollars saved
- Time from upload to process
- Vendor map
- Trees saved

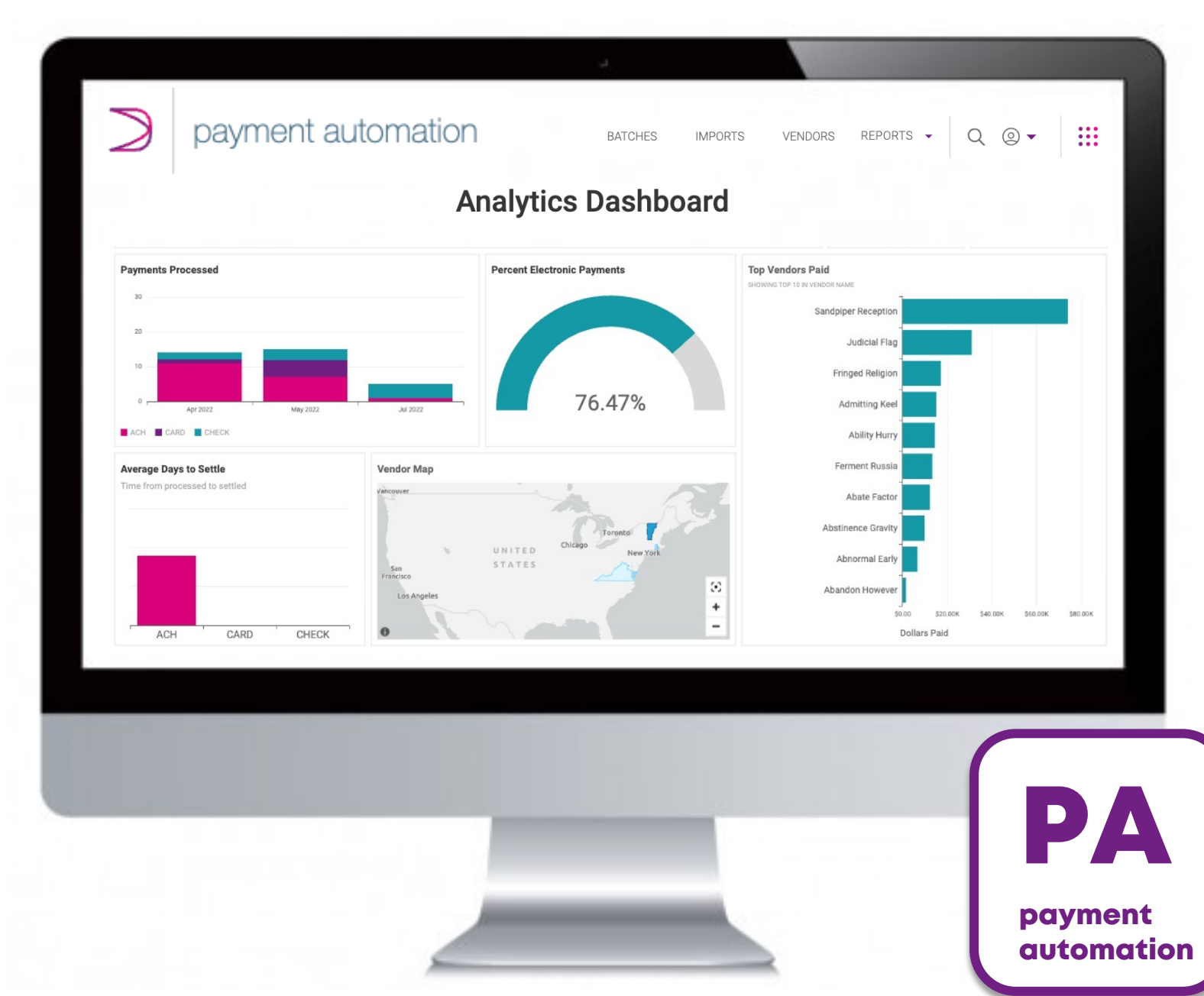

- Automated onboarding
- Option for full self-service or guided experience

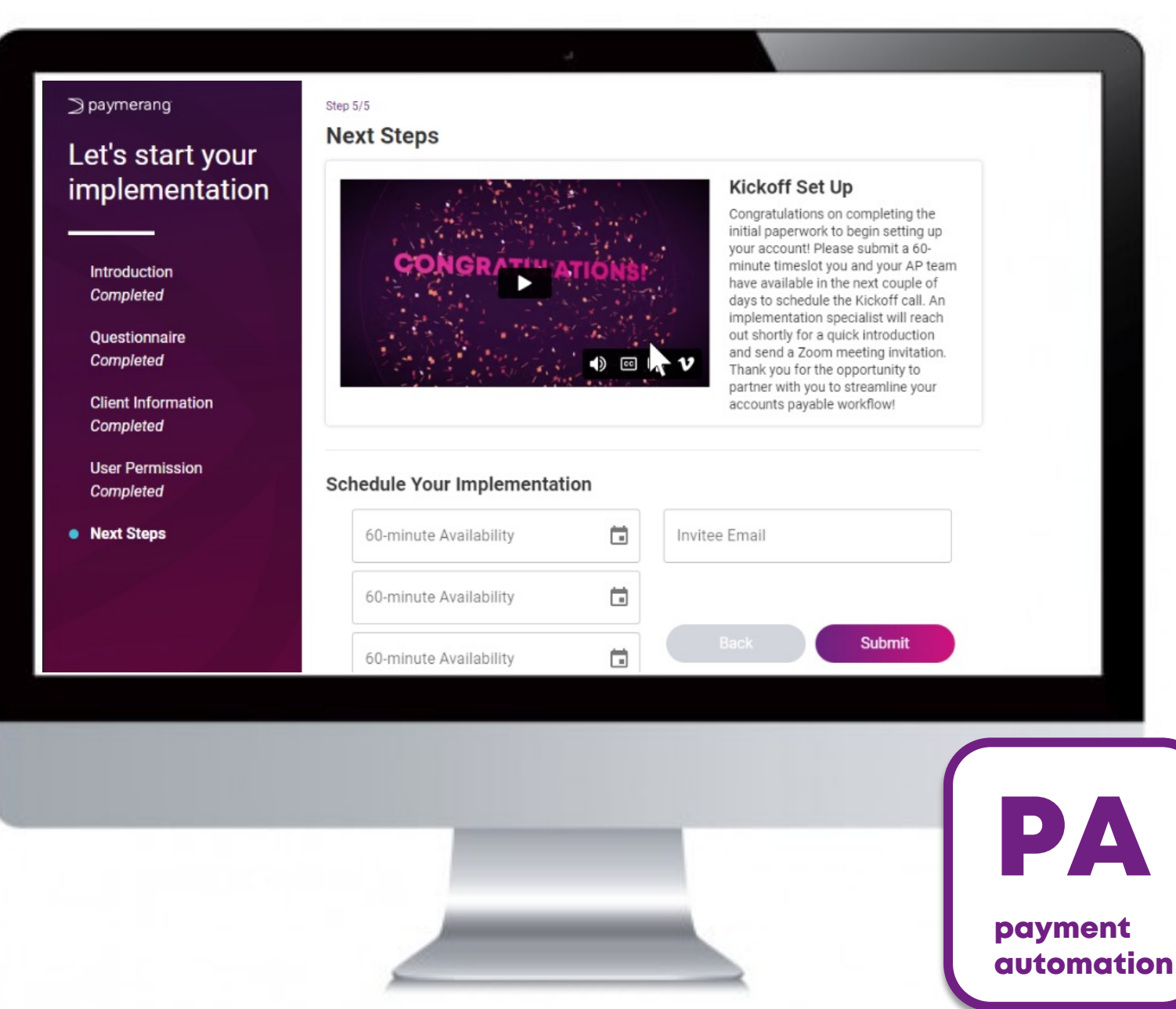

- Self-service access to payment details
- Enhanced fraud protection
- Aggregated payments

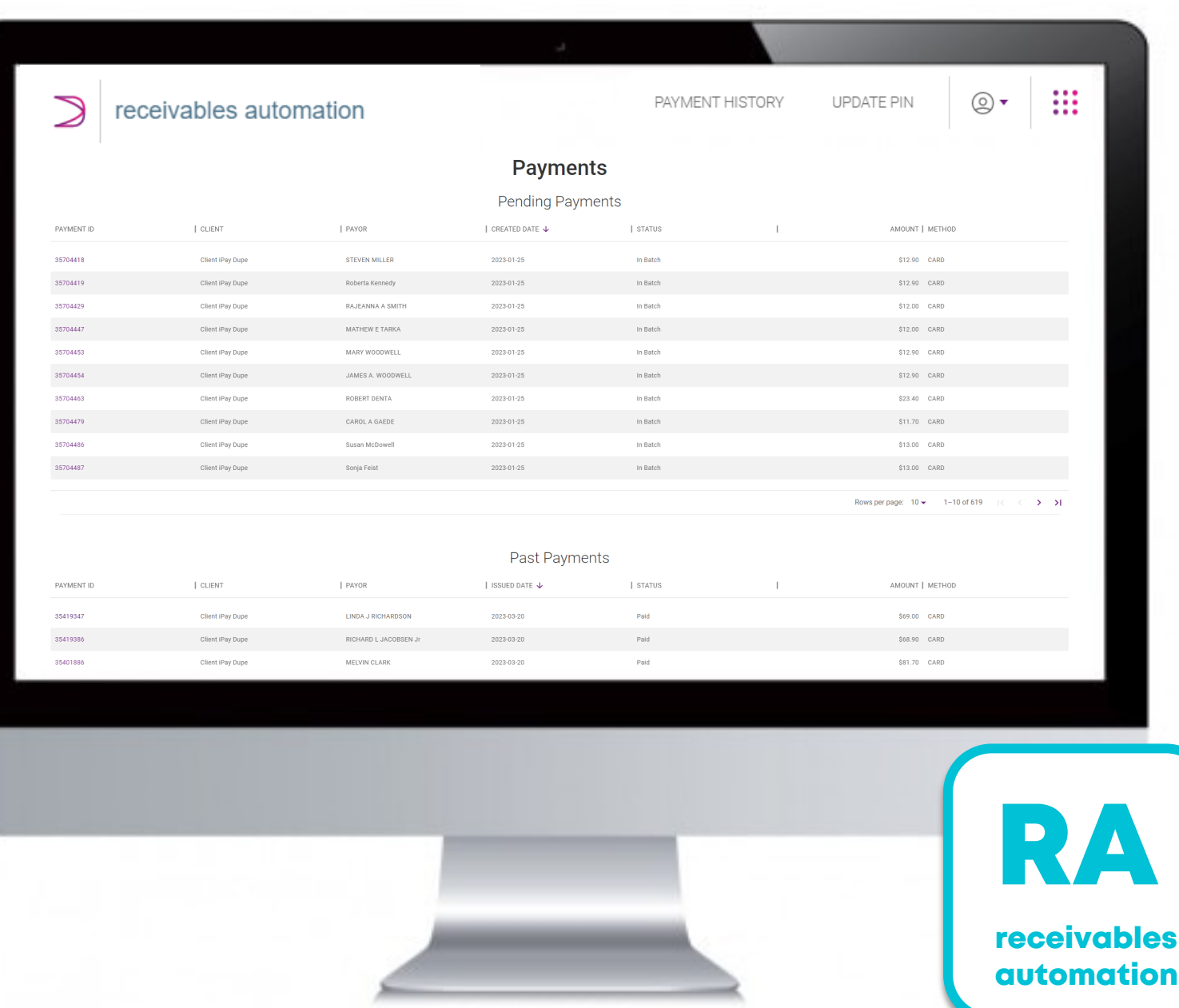

- Launching June 5
- Full re-platform and new
	- look and feel
- Invoice history
- and…

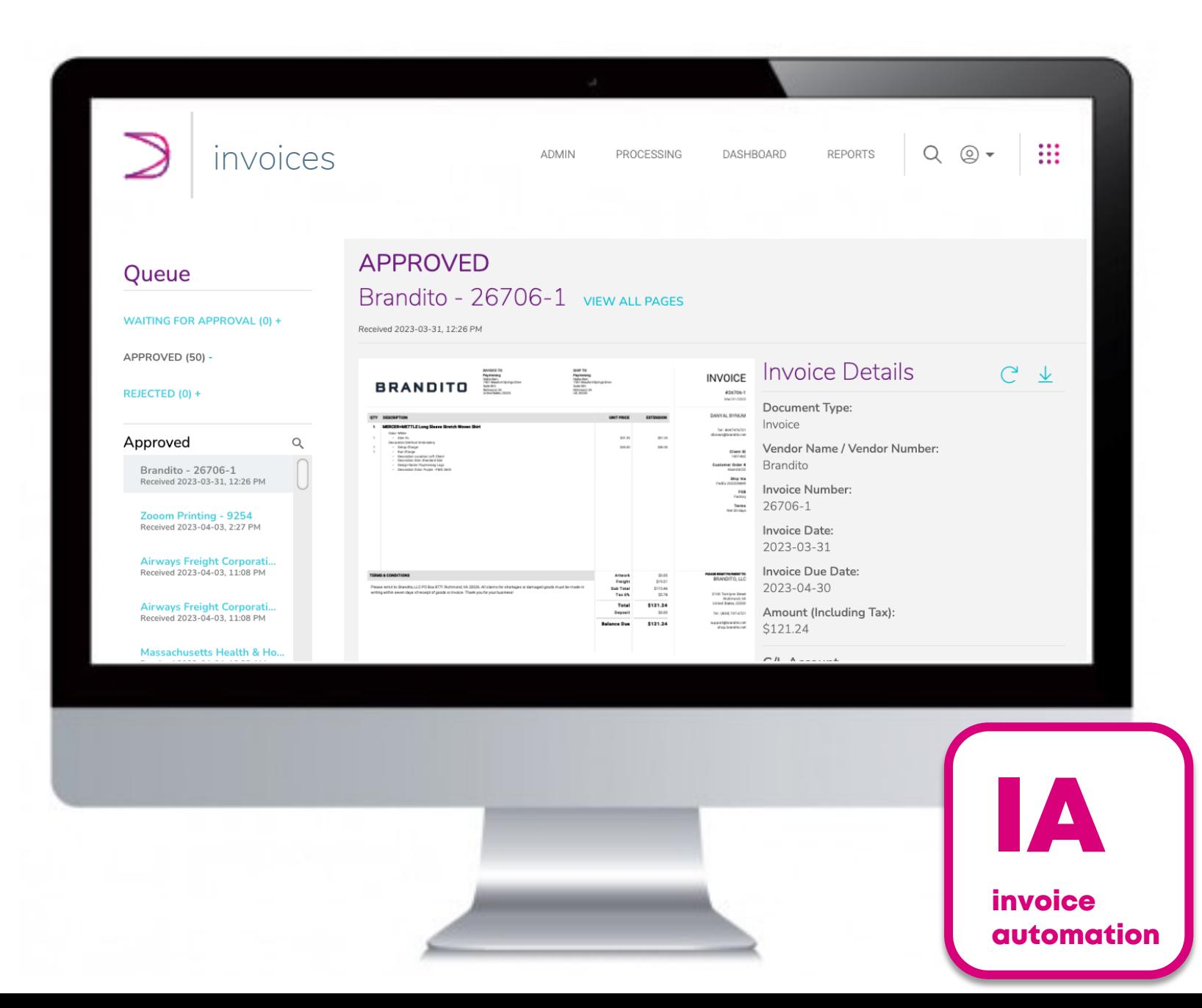

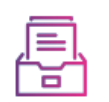

Create purchase orders

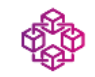

Route for approval

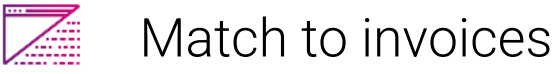

 $\langle 3 \rangle$ Post to general ledger

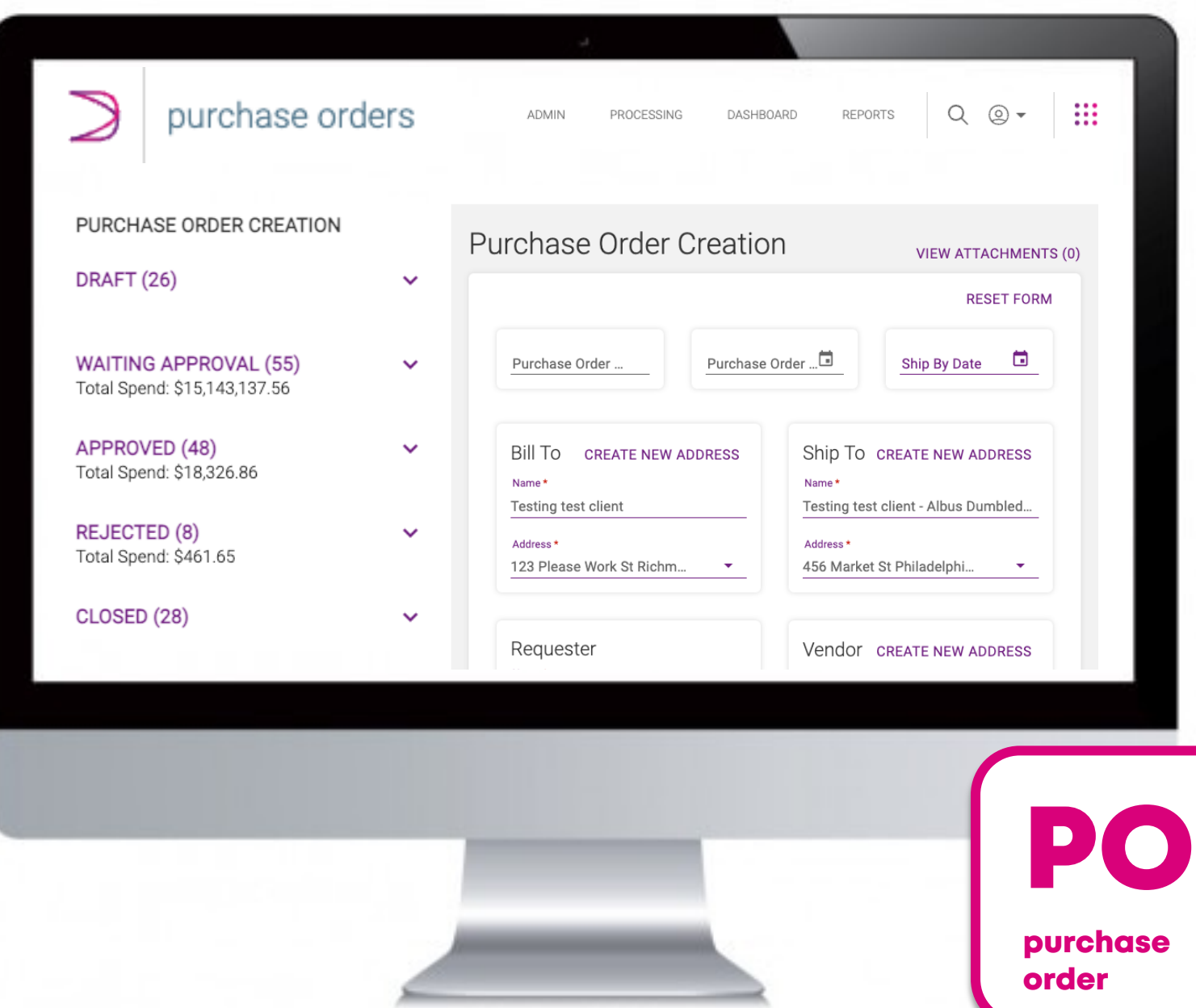

- Invoice automation for Microsoft Dynamics
	- KwikPayables
	- SimplyAP

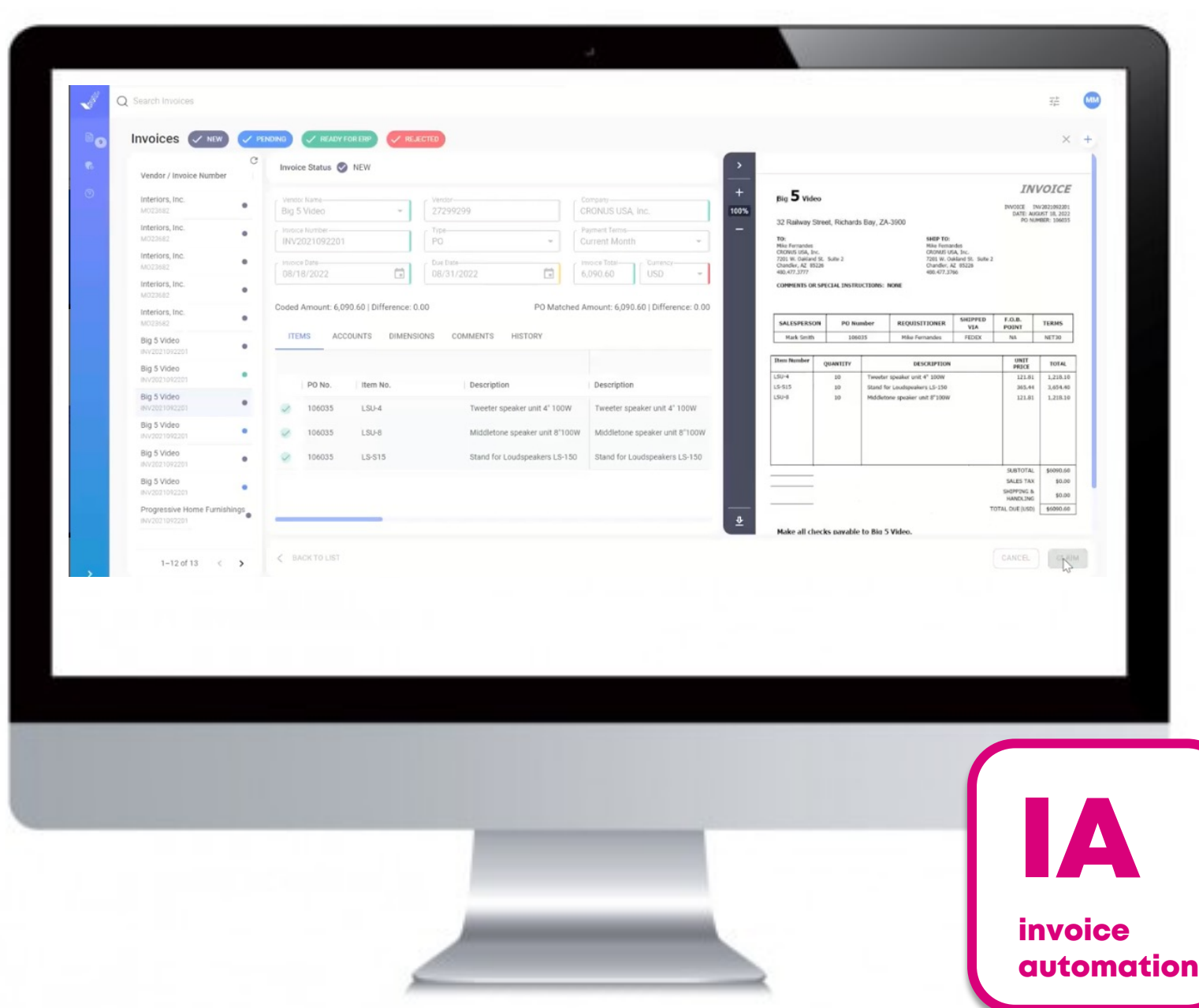

• Self-service user and account administration and management tools

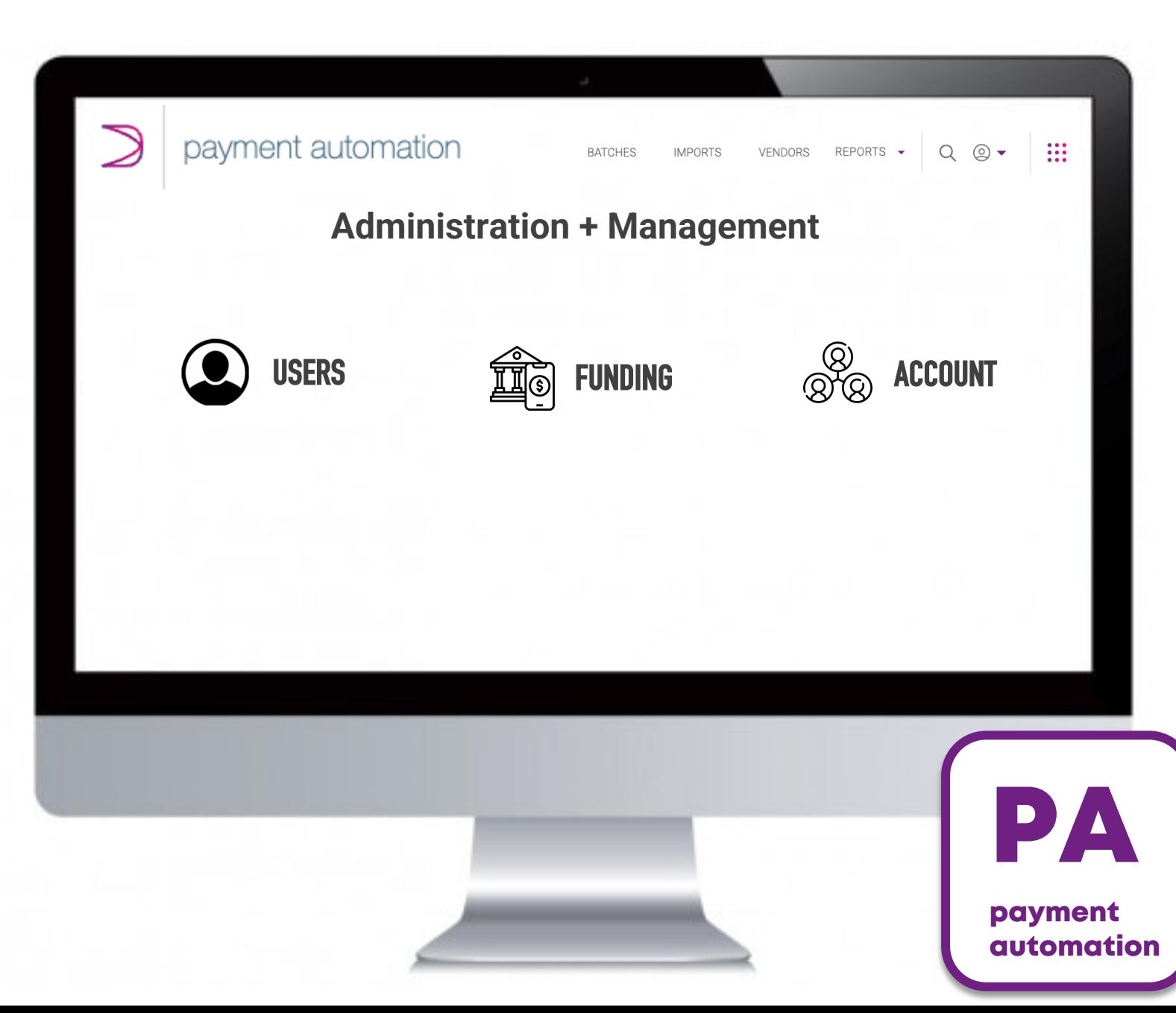

- Card processing and merchant services
- Aggregated remittance
- Notification service

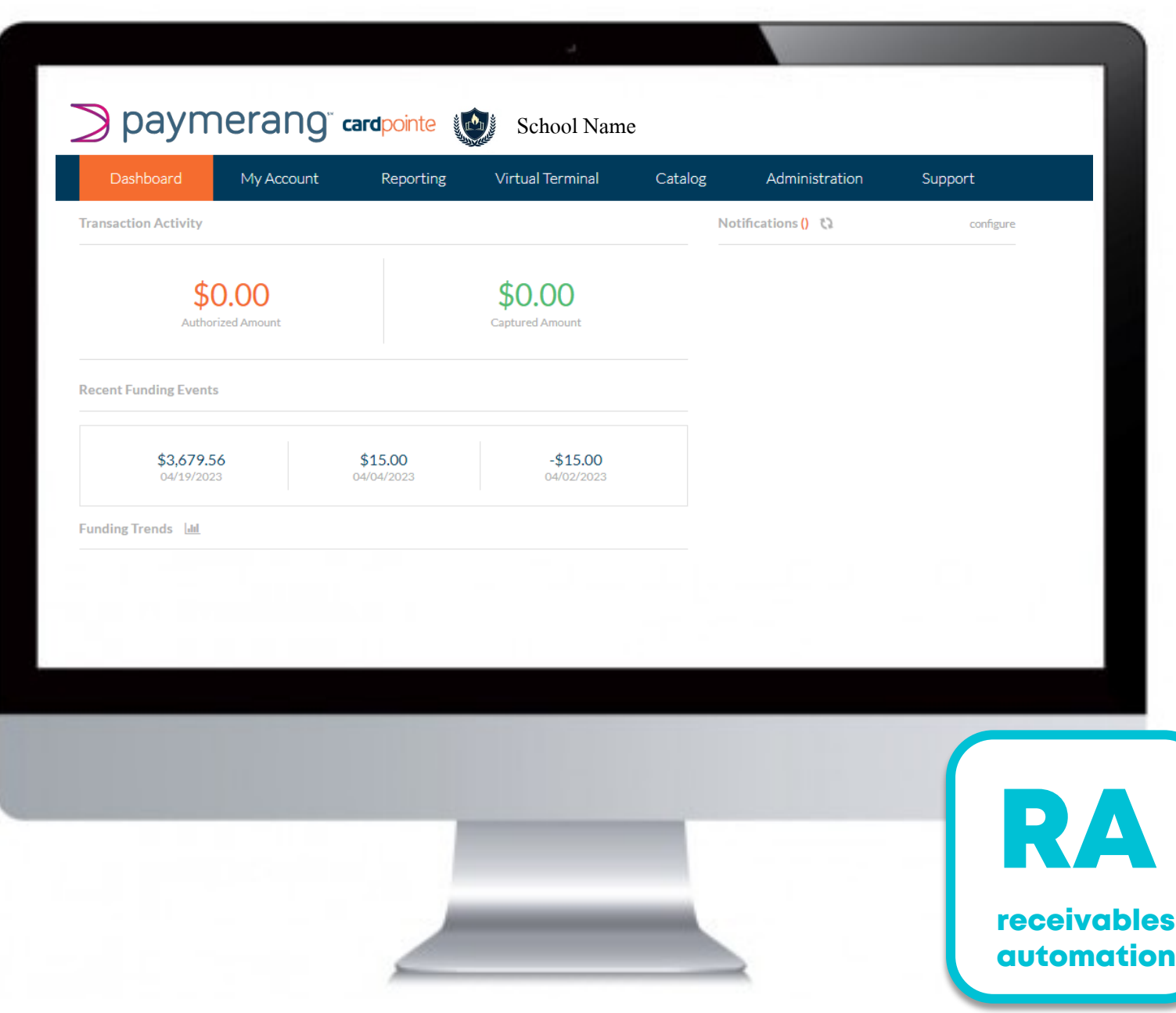

- Updated card processing service
- Enhanced KYC for better fraud protection and regulatory compliance

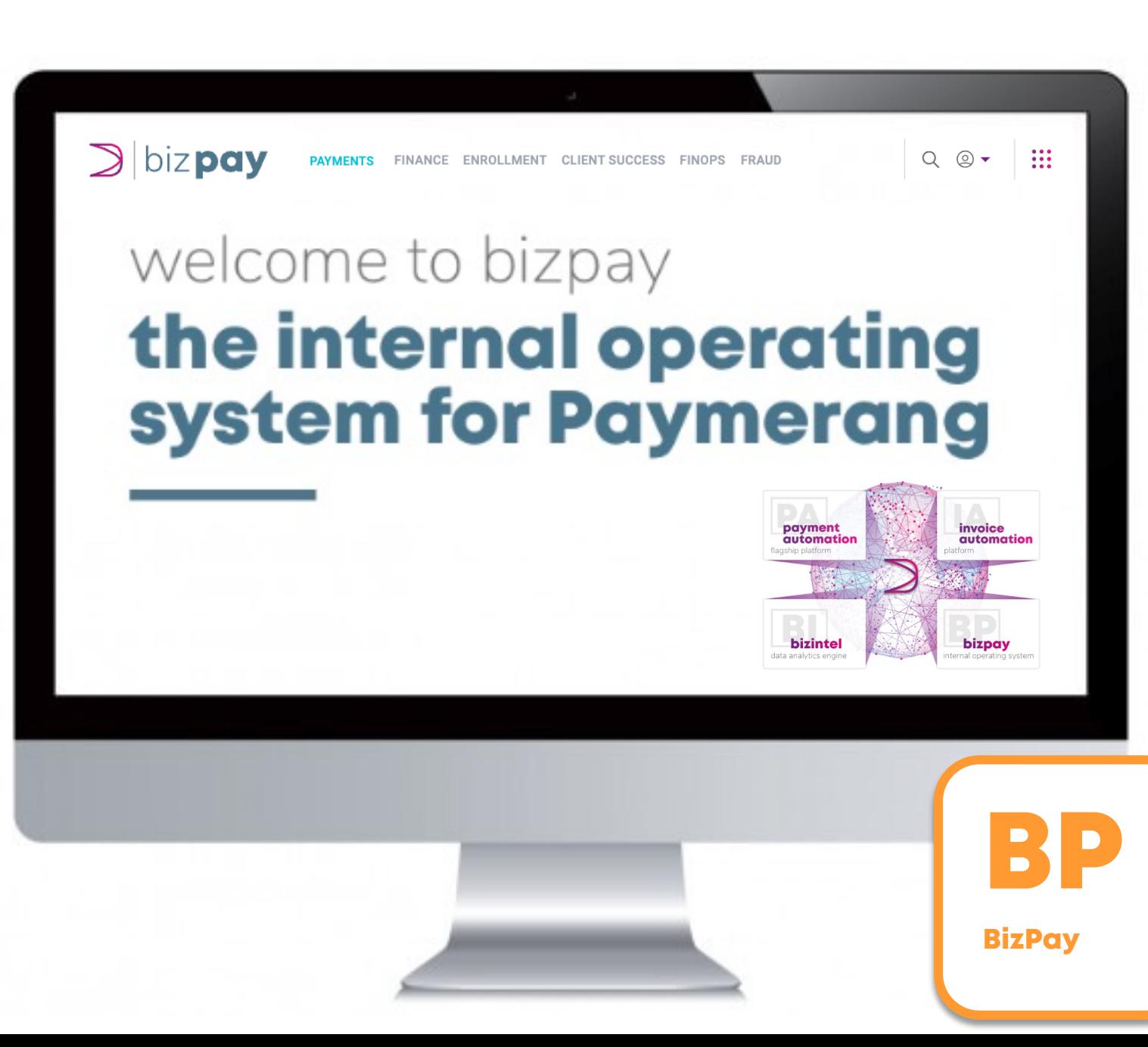

### **Innovation in Education User Conference**

### **D** paymerang